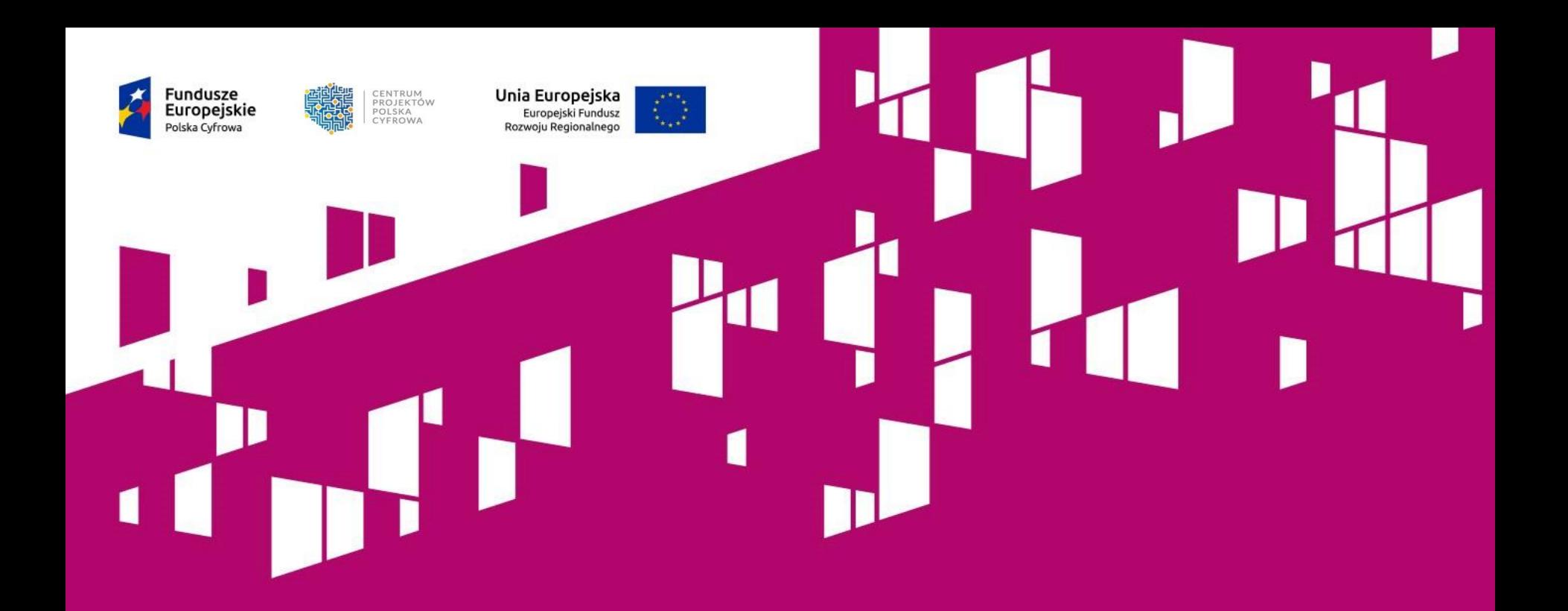

# **Szkolenie dla Wnioskodawców Działanie 2.2 POPC**

**WARSZAWA 13.11.2017 r.**

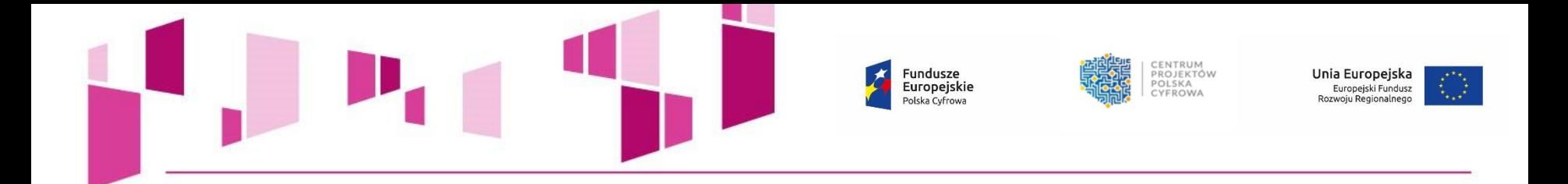

## **Działanie 2.2 Programu Operacyjnego Polska Cyfrowa**

# *"Cyfryzacja procesów back-office w administracji rządowej"*

Cel wsparcia: usprawnienie funkcjonowania administracji rządowej poprzez cyfryzację procesów i procedur dotyczących funkcjonowania obszaru back-office.

Będzie się to odbywało poprzez ujednolicanie kluczowych systemów i interfejsów zgodnie z modelem cyfryzacji urzędów, zawartym w opracowanym przez ministra właściwego ds. informatyzacji Katalogu Rekomendacji Cyfrowego Urzędu.

W ramach realizowanych projektów przewiduje się:

- opracowanie i wdrożenie innowacyjnych rozwiązań teleinformatycznych,
	- wymianę najlepszych praktyk pomiędzy urzędami.

Wprowadzone rozwiązania przyspieszą załatwianie spraw w urzędach, co przełoży się na podniesienie poziomu obsługi obywateli i przedsiębiorców.

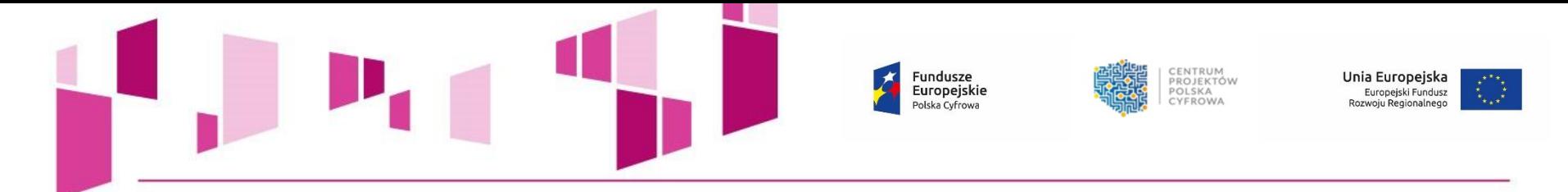

### **Beneficjenci działania 2.2 POPC:**

- jednostki administracji rządowej,
- podmioty podległe jednostkom administracji rządowej
- podmioty nadzorowane przez jednostki administracji rządowej,
- partnerstwa tworzone pomiędzy wskazanymi powyżej wnioskodawcami.

W przypadku jednostek rządowej administracji zespolonej wnioskodawcą aplikującym o wsparcie jest wojewoda natomiast w przypadku jednostek rządowej administracji niezespolonej wnioskodawcą jest pełniący nad nią zwierzchnictwo odpowiedni minister lub centralny organ administracji rządowej.

### **Typy projektów:**

• **Typ I: Przenoszenie gotowych rozwiązań IT między urzędami,**

• **Typ II: Wdrażanie nowych rozwiązań IT w urzędach, w tym opracowanie i wdrożenie horyzontalnych rozwiązań możliwych do zastosowania w skali całej administracji (wsparcie może dotyczyć również modernizacji istniejącego rozwiązania IT).**

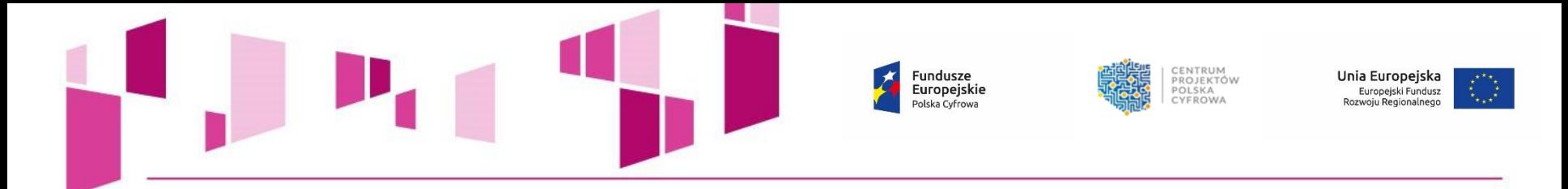

# **Aktualne nabory wniosków w ramach działania 2.2 POPC:**

• III nabór działania 2.2 POPC – **od 02 października 2017 roku do 30 listopada 2017 roku**

Kwota środków przeznaczonych na dofinansowanie projektów w konkursie:

### **126 000 000,00 PLN**

stanowi środki pochodzące z Europejskiego Funduszu Rozwoju Regionalnego (106 633 800,00 PLN) oraz współfinansowania krajowego z budżetu państwa (19 366 200,00 PLN).

Maksymalna wartość wydatków kwalifikowalnych projektu złożonego do dofinansowania w ramach działania 2.2 nie może przekroczyć **50 mln EUR.**

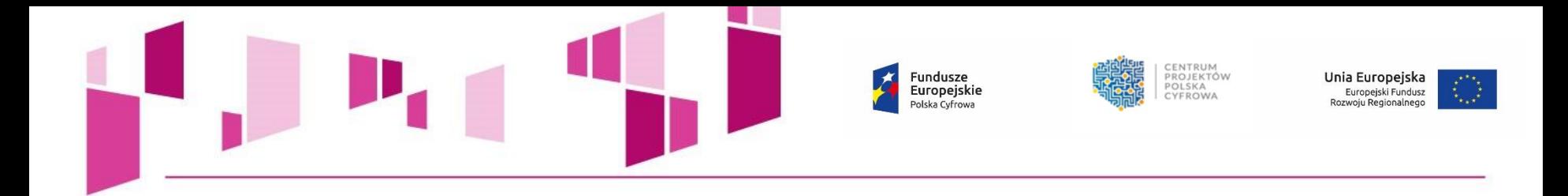

# **Najczęściej popełniane błędy w dokumentacji aplikacyjnej**

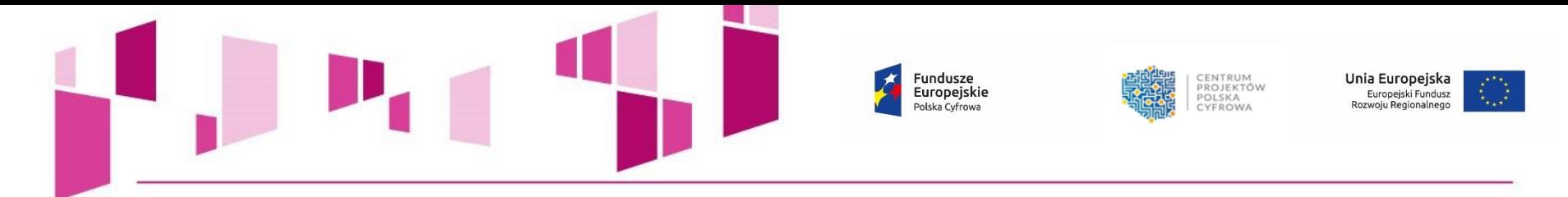

### **BŁĘDY POPEŁNIANE PRZY WYPEŁNIANIU I PRZYGOTOWYWANIU ZAŁĄCZNIKÓW DO WNIOSKU**

- Brak wymaganych załączników do wniosku o dofinansowanie (np. bilansu, rachunku zysków i strat oraz struktury majątku jednostki za okres 5 ostatnich lat obrotowych zarówno Wnioskodawcy, jak i Partnerów),
- Nieczytelność kopii załączników (np. zbyt mała rozdzielczość rozbudowanych tabel z danymi finansowymi, nieczytelność skanów dokumentacji),
- Brak upoważnienia/pełnomocnictwa dla osób podpisujących wniosek o dofinansowanie i załączniki do wniosku,
- Brak analizy finansowej i ekonomicznej w formie pliku sporządzonego w arkuszu kalkulacyjnym,
- Brak dokumentacji związanej z wyborem Partnera; wybór Partnera projektu niezgodny z art. 33 ustawy wdrożeniowej; wadliwe przygotowanie Porozumienia/ Umowy o partnerstwie.

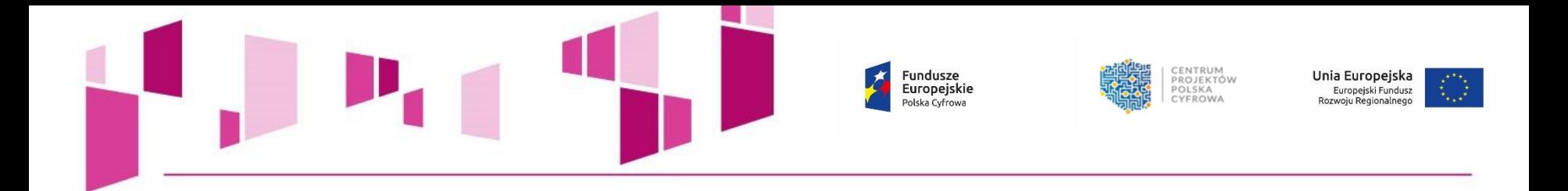

- Niestosowanie *Instrukcji stosowania kryterium formalnego "Prezentacja założeń projektu*", co do udostępnienia informacji o terminie i miejscu prezentacji założeń projektu na co najmniej 14 dni przed dniem prezentacji. Informacja o prezentacji powinna pojawić się w BIP wnioskodawcy lub na stronie internetowej wnioskodawcy, jeżeli nie jest on zobowiązany prawnie do prowadzenia własnej strony BIP,
- Nieuwzględnienie w protokole z prezentacji założeń projektu **wszystkich**  elementów wskazanych w *Instrukcji stosowania kryterium formalnego "Prezentacja założeń projektu*",
- Nieprawidłowe przygotowanie dokumentu "Akceptacja realizacji projektu przez właściwego decydenta" (zał. nr 2 do wniosku). Dokument potwierdza akceptację realizacji projektu nie tylko przez Wnioskodawcę, ale także podmiot, który będzie go realizował oraz podmiot właściwy dla zakresu projektu - CZYLI JEST KONIECZNY TAKŻE W PRZYPADKU PARTNERA,
- Nieposługiwanie się wzorami załączników zamieszczonymi na stronie internetowej konkursu.

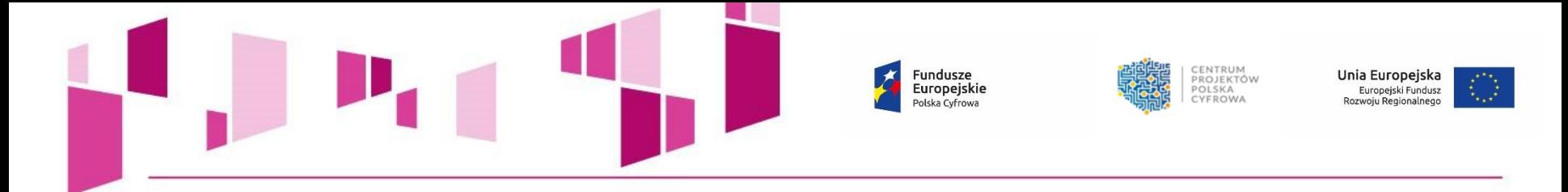

# **BŁĘDY POPEŁNIANE PRZY WYPEŁNIANIU WNIOSKU O DOFINANSOWANIE**

- Wpisywanie do wniosku o dofinansowanie danych niezgodnych z Bazą REGON prowadzoną przez GUS,
- Błędnie wskazywany uzupełniający zakres interwencji w projektach uwzględniających *cross-financing* (pkt. 3 wniosku pn. "Klasyfikacja projektu"),
- Brak uzasadnienia dla doboru wskaźników i przyjętych ich wartości docelowych,
- Uwzględnianie w budżecie projektu wydatków spoza *Katalogu wydatków kwalifikowalnych*,
- Nieznajomość *Katalogu wydatków kwalifikowalnych* powodująca przyporządkowanie wydatków do nieodpowiednich kategorii/podkategorii wydatków,

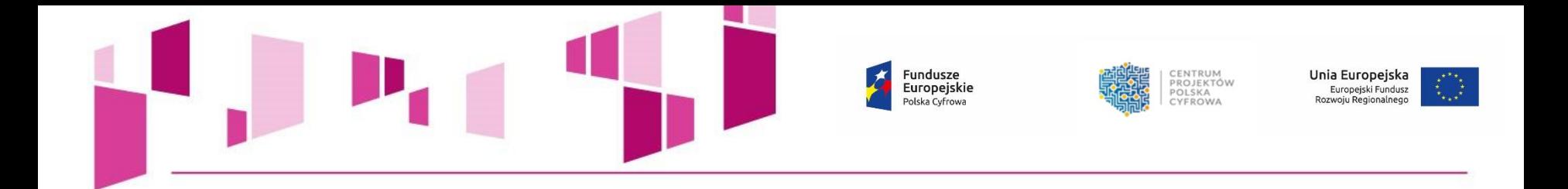

- Błędne przyporządkowanie *Rezerwy na nieprzewidziane wydatki -* tworzenie nowego zadania - "Rezerwa" - to błąd!; brak analizy ryzyka uzasadniającej utworzenie Rezerwy,
- Agregowanie pozycji kosztowych, skumulowanie wydatków w ramach poszczególnych kategorii kosztów bez wskazania wysokości w odniesieniu do poszczególnych wydatków,
- Brak metodologii oszacowania wysokości wydatków; zawyżanie kosztów,
- Brak wyczerpującego uzasadnienia dla konieczności poniesienia danego wydatku,
- Struktura kosztowa projektu nie jest adekwatna do celów jakie projekt ma osiągnąć,
- Powielanie tych samych informacji w różnych częściach wniosku, np. kopiowanie:
	- opisów funkcjonalności,
	- uzasadnienia dla poszczególnych kategorii budżetu,
	- uzasadnienia dla zadań projektowych.

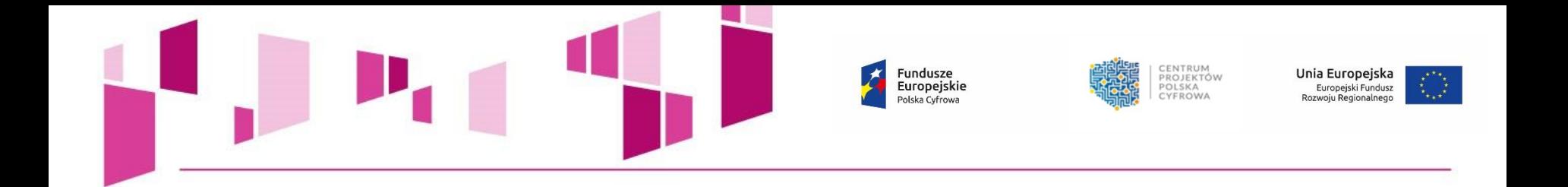

- Wprowadzanie do wniosku o dofinansowanie poprawek wykraczających poza wskazane przez IOK w doręczonym wezwaniu,
- Rozszerzanie zakresu wniosku o dofinansowanie, modyfikacje wniosku są niedopuszczalne!,
- Niezgodność wprowadzonych do wniosku o dofinansowanie wartości docelowych wskaźników z danymi wskazanymi w Studium Wykonalności lub Opisie Założeń Projektu Informatycznego,
- Niepełne i nieczytelne przedstawienie procesów biznesowych dotyczących realizacji zadań z obszaru back-office; brak wskazania na czym polega optymalizacja procesów biznesowych.

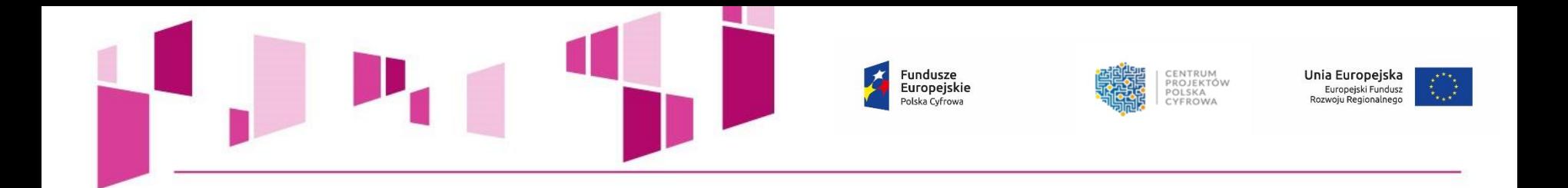

- Błędne definiowanie kamieni milowych,
- Kamienie milowe nie korespondują z opisem funkcjonalnym systemu,
- Przedstawianie jako kamień milowy ciągu zdarzeń, np.: "*Przygotowanie oraz przeprowadzenie postępowania na system*" – to błąd!

**UWAGA!** Kamień milowy stanowi swoisty punkt kontrolny w pracach projektowych służący do oceny wyników i przejścia do kolejnego etapu prac.

Nie wskazujemy jako kamień milowy projektu działań ciągłych, a punkty kontrolne: etapy projektu/funkcje systemu.

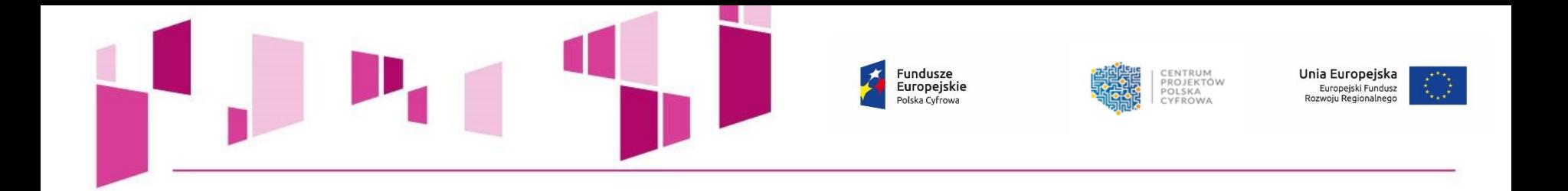

- Błędy rachunkowe w częściach budżetowych wniosku o dofinansowanie i załącznikach, np. błędne wyliczenia kwoty wnioskowanego dofinansowania, błędne sumowanie poszczególnych pozycji budżetowych, błędne wyliczenia kwot wskazanych w pkt. 24 wniosku *"Źródła finansowania wydatków w podziale na Beneficjenta i Partnerów"*.
- Nieprawidłowe zaokrąglenia matematyczne, niezgodne z *Instrukcją wypełnienia wniosku o dofinansowanie,* tj.:
	- *wniosek powinien zawierać poprawne wyliczenia arytmetyczne, z dokładnością do 2 miejsc po przecinku;*
	- *zaokrąglenia powinny wynikać z ogólnie przyjętych zasad matematycznych, tj. >/= 5 – zaokrąglać należy "w górę", < 5 – zaokrąglać należy "w dół";*
	- *wyjątek stanowi zaokrąglanie kwoty wnioskowanej dofinansowania oraz udziału wkładu UE w dofinansowaniu, którą w każdym przypadku zaokrąglać należy "w dół".*

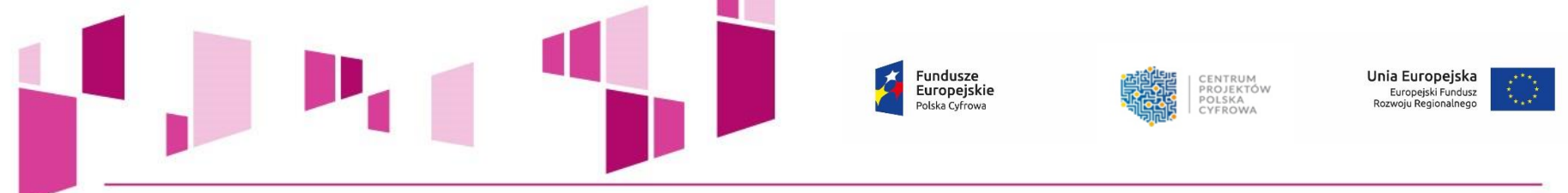

**Najczęściej występujące pytania dotyczące działania 2.2 POPC wraz z odpowiedziami można znaleźć na stronie IOK w zakładce dedykowanej do właściwego naboru.**

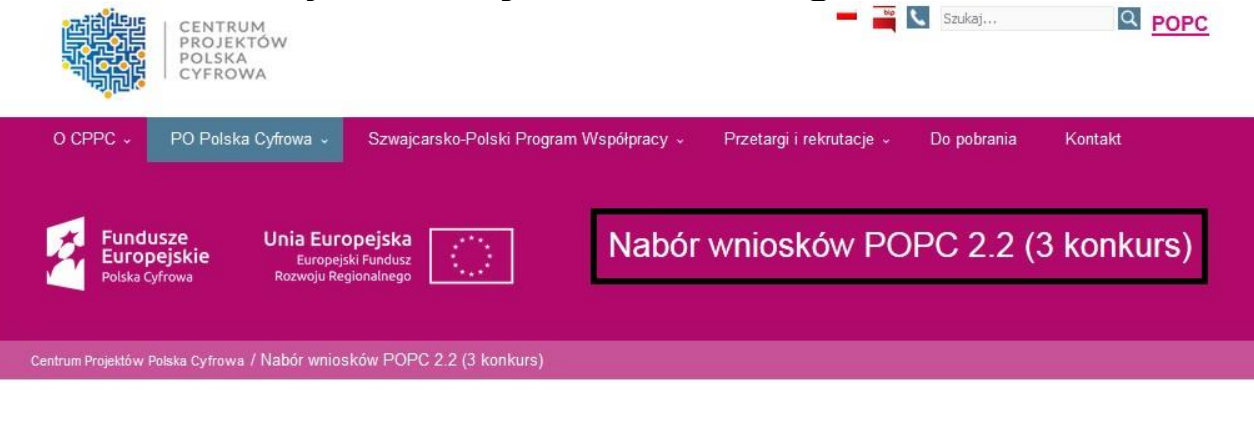

Warszawa, 1 września 2017 r.

Centrum Projektów Polska Cyfrowa

z siedzibą przy ul. Spokojnej 13a, 01-044 Warszawa jako Instytucja Pośrednicząca dla

Działania 2.2. "Cyfryzacja procesów back - office w administracji rządowej"

w ramach Programu Operacyjnego Polska Cyfrowa działając na podstawie art. 40 ustawy z dnia 11 lipca 2014 r. o zasadach realizacji programów w zakresie polityki spójności finansowanych w perspektywie finansowej 2014-2020 (Dz. U. z 2017 r. poz. 1460 ze zm.)

ogłasza w trybie konkursowym nabór wniosków o dofinansowanie realizacji projektów

ze środków Europejskiego Funduszu Rozwoju Regionalnego w ramach: Il Osi priorytetowej POPC - "E-administracja i otwarty rząd" Działania 2.2 "Cyfryzacja procesów back - office w administracji rządowej".

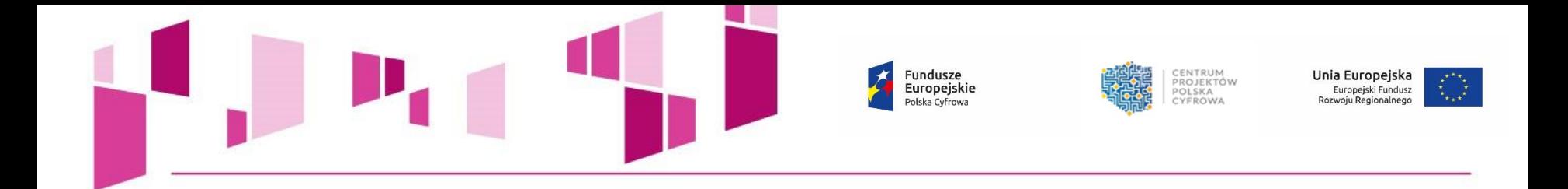

# **Aplikacja do składania wniosków o dofinansowanie - elektroniczny kanał do złożenia wniosku o dofinansowanie do IOK:**

**<https://popc0202.cppc.gov.pl/>**

### **Instrukcja Aplikacji do składania wniosków o dofinansowanie:**

**[https://cppc.gov.pl/wp-content/uploads/Instrukcja-aplikacji-do-naboru-wniosk%C3%B3w-](https://cppc.gov.pl/wp-content/uploads/Instrukcja-aplikacji-do-naboru-wniosk%C3%B3w-2.2.pdf)2.2.pdf**

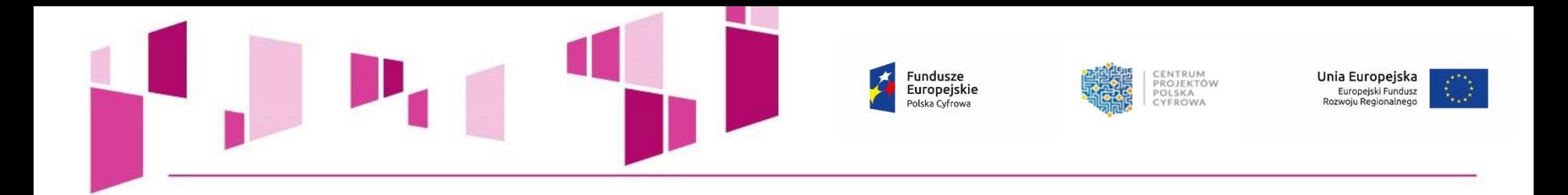

# **DOKUMENTACJA APLIKACYJNA**

# **Wniosek o dofinansowanie**

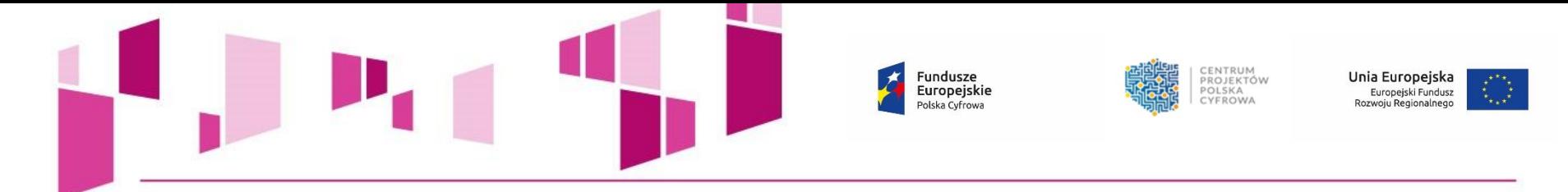

### **Formularz wniosku o dofinansowanie** musi być przygotowany poprzez **Generator wniosków** dostępny pod adresem: **[http://generator.cppc.gov.pl](http://generator.cppc.gov.pl/)**

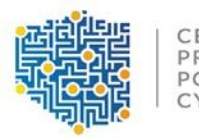

CENTRUM PROJEKTÓW POLSKA CYFROWA

Generator wniosków Program Operacyjny Polska Cyfrowa

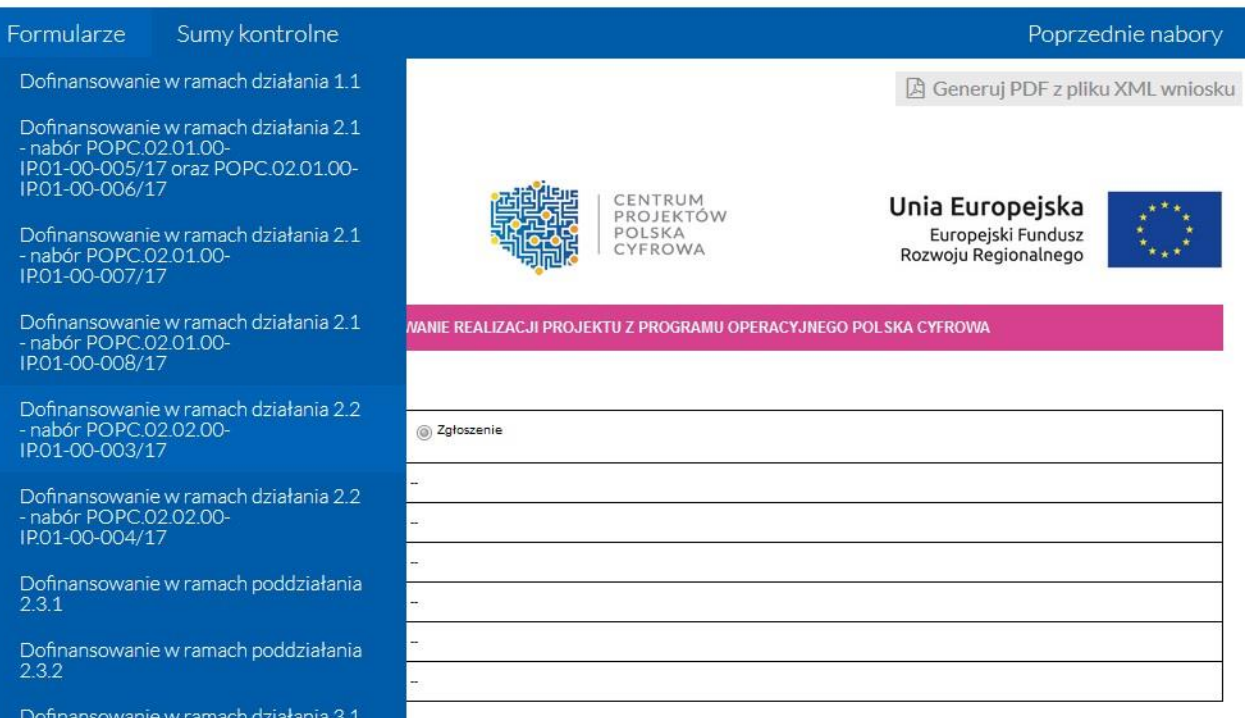

16

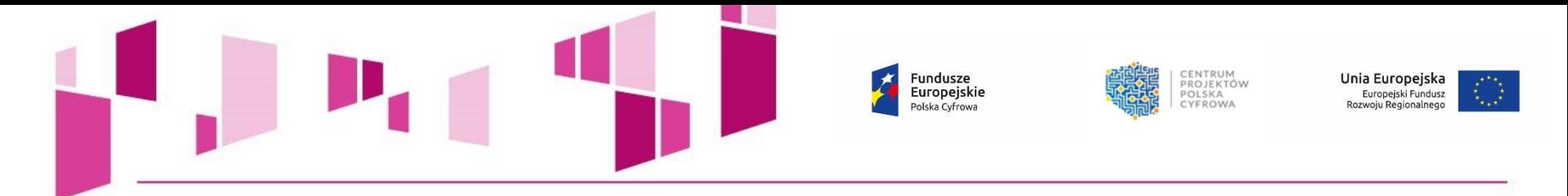

### **W trakcie przygotowywania wniosku o dofinansowanie:**

- Należy korzystać z *Instrukcji wypełniania wniosku o dofinansowanie realizacji projektu w ramach POPC*. Dokument zawiera szereg niezbędnych informacji i wskazówek na temat reguł wypełniania wniosku o dofinansowanie,
- Należy zwracać szczególną uwagę na komunikaty, które wyświetla Generator:

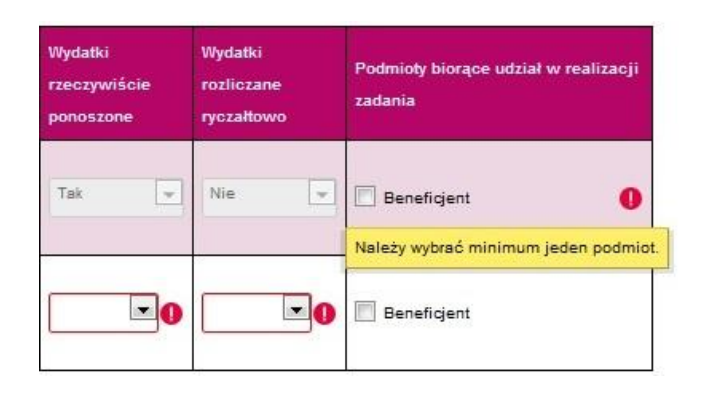

- Należy wypełnić wszystkie obowiązkowe pola wniosku oraz podać wszystkie wymagane dane,
- Należy pamiętać o dodaniu wszystkich wymaganych załączników, w odpowiednim formacie tj. możliwym do odtworzenia na standardowym komputerze biurowym (np. doc, docx, xls, xlsx, pdf, jpg, tif.) oraz prawidłowym ich dołączeniu,
- Należy zwrócić szczególną uwagę na odpowiednie zaokrąglenia i poprawne wyliczenia arytmetyczne!

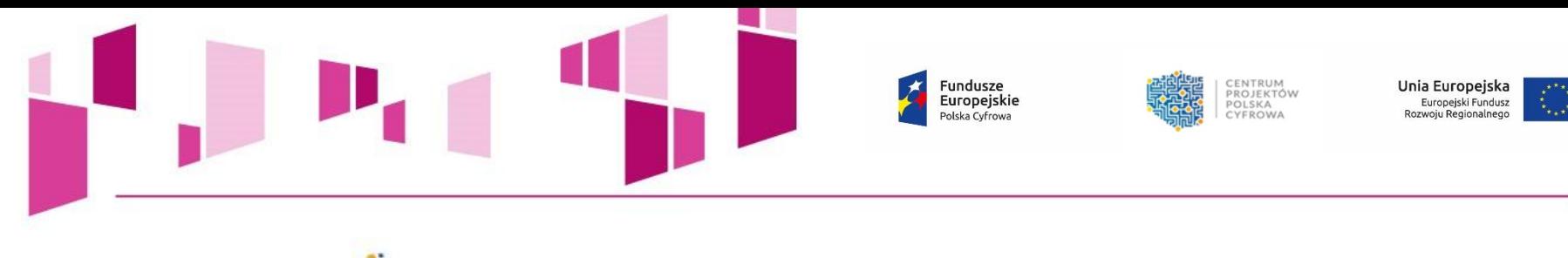

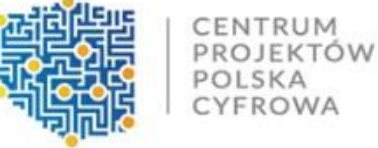

### Generator wniosków Program Operacyjny Polska Cyfrowa

#### Sumy kontrolne Formularze

■ Zapisz wniosek do pliku XML

### Fundusze<br>Europejskie Polska Cyfrowa

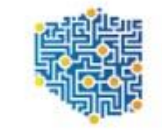

CENTRUM<br>PROJEKTÓW POLSKA CYFROWA

Unia Europejska Europejski Fundusz Rozwoju Regionalnego

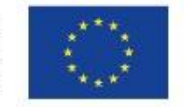

Poprzednie nabory

□ Generuj PDF z pliku XML wniosku

WNIOSEK O DOFINAN SOWANIE REALIZACJI PROJEKTU Z PROGRAMU OPERACYJNEGO POLSKA CYFROWA

#### 1. Identyfikacja wniosku o dofinansowanie

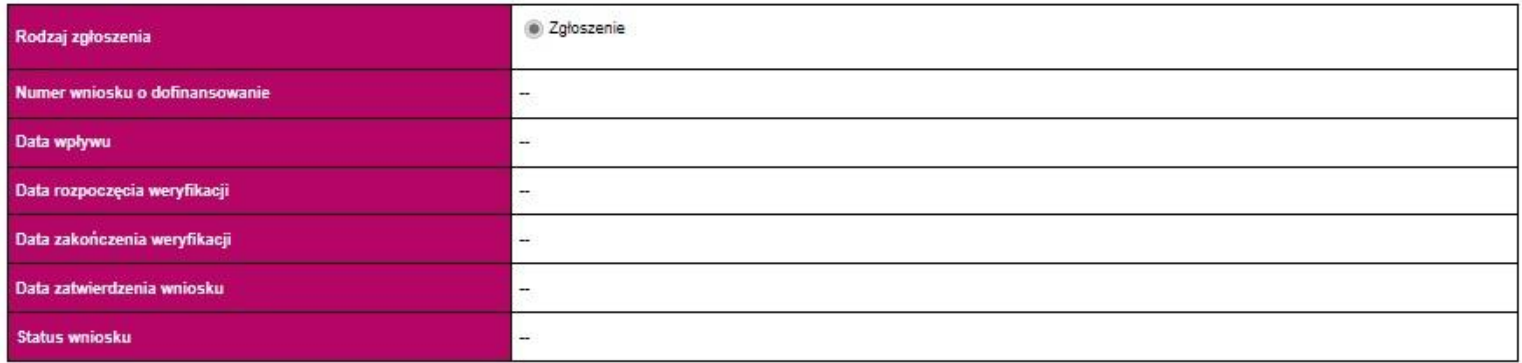

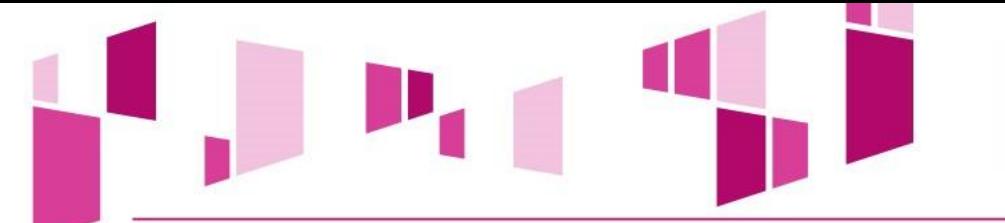

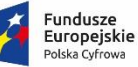

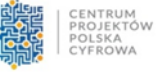

Unia Europejska Europejski Fundusz<br>Rozwoju Regionalnego

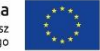

#### 2. Informacje ogólne o projekcie

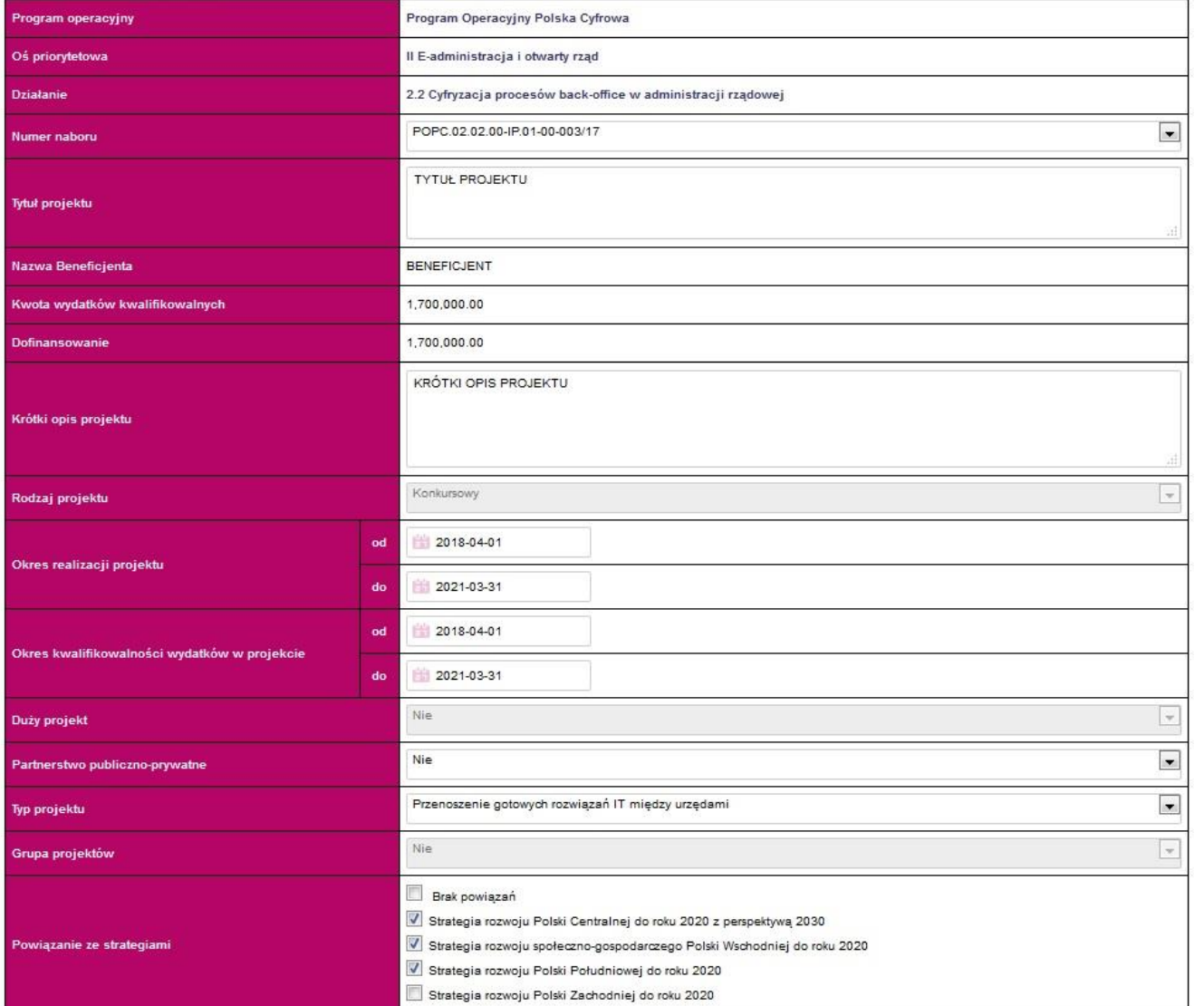

### **UWAGA!**

**Okres realizacji projektu nie może przekroczyć 36 miesięcy.**

**Okres kwalifikowalności wydatków w projekcie nie może być dłuższy niż 45 dni od zakończenia okresu realizacji projektu.** 

Fundusze<br>Europejskie<br><sup>Polska Cyfrowa</sup> 大

#### 3. Klasyfikacja projektu

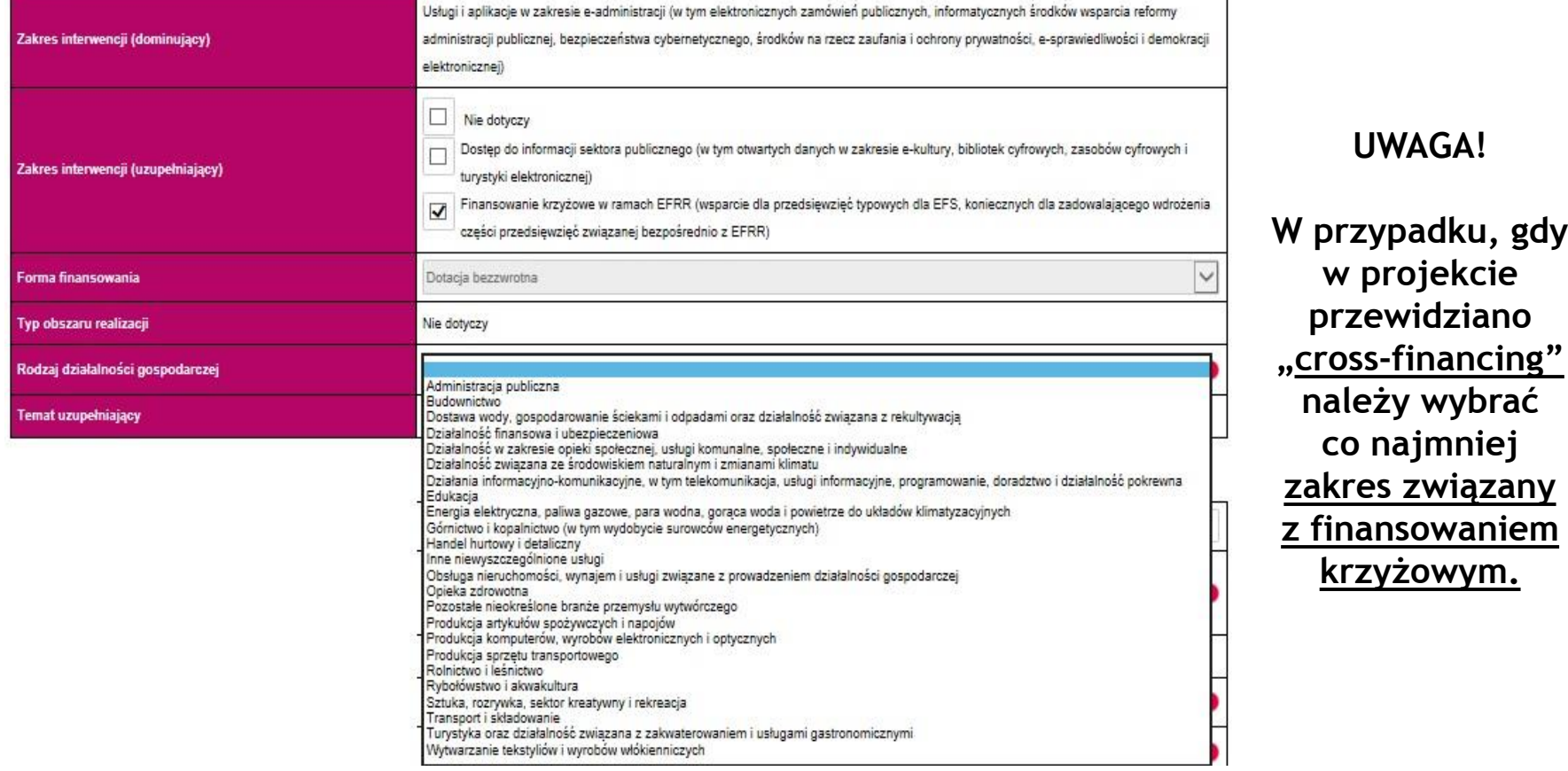

Unia Europejska<br>Europejski Fundusz<br>Rozwoju Regionalnego

CENTRUM<br>PROJEKTÓW<br>POLSKA<br>CYFROWA

**UWAGA!**

**co najmniej** 

**krzyżowym.**

**W przypadku, gdy w projekcie** 

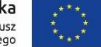

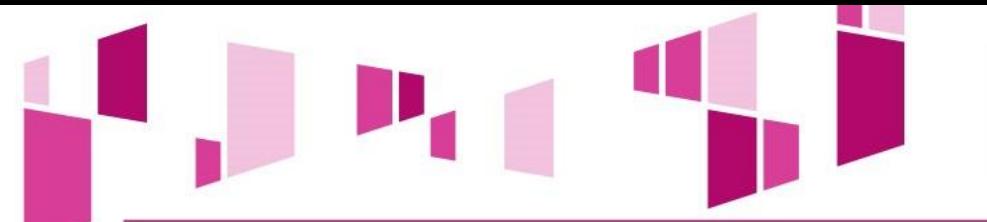

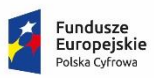

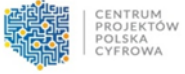

Unia Europejska Europejski Fundusz<br>Rozwoju Regionalnego

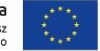

4. Informacje ogólne o Beneficjencie

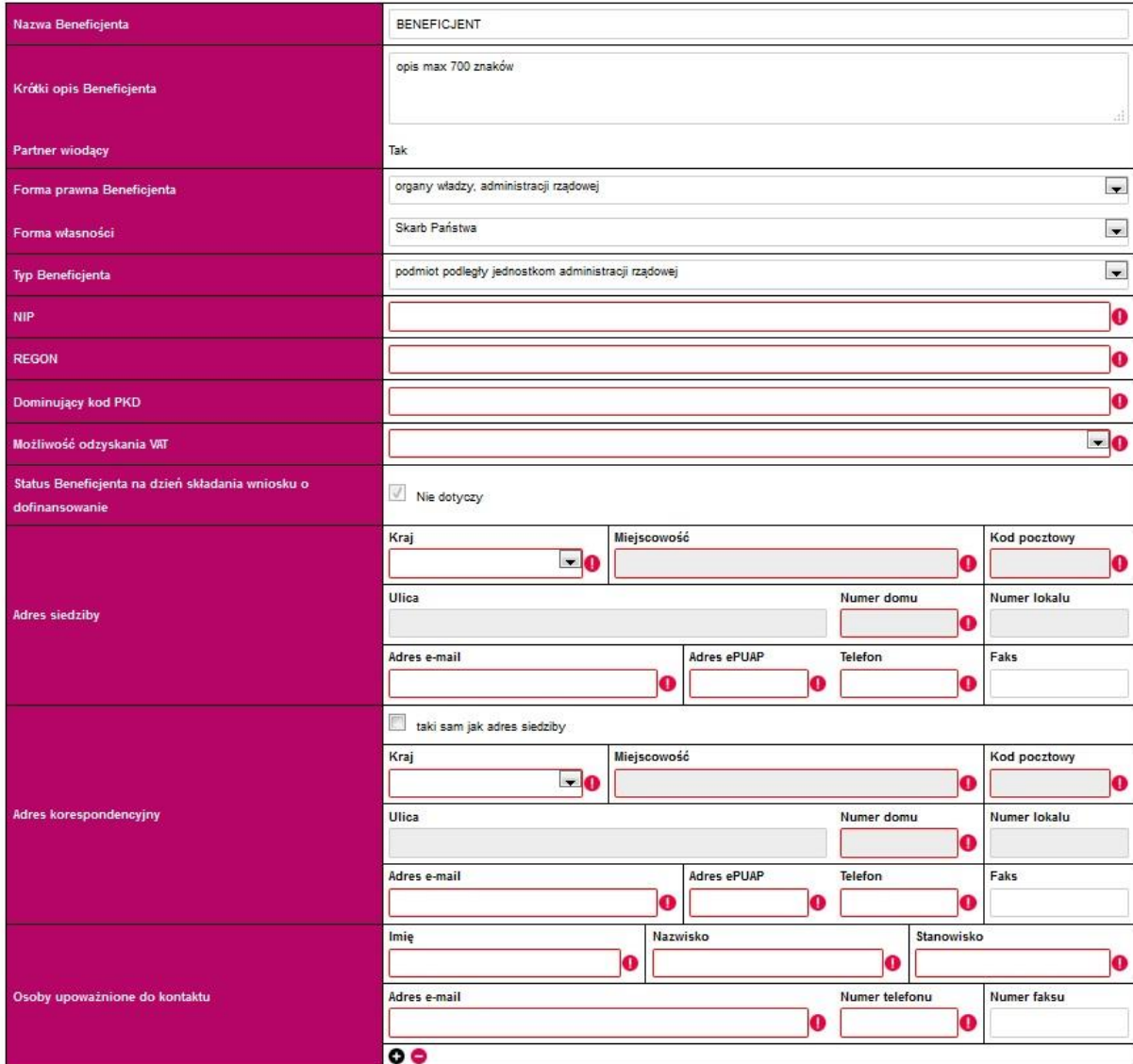

### **UWAGA!**

**Należy wskazać czy istnieje nawet potencjalna możliwość odzyskania podatku VAT, bez względu na fakt, czy Wnioskodawca będzie starał się go odzyskać.**

**Należy wskazać osoby biorące realny, czynny udział w realizacji projektu.**

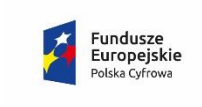

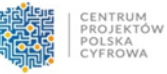

Unia Europejska Europejski Fundusz<br>Rozwoju Regionalnego

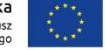

5. Partnerzy

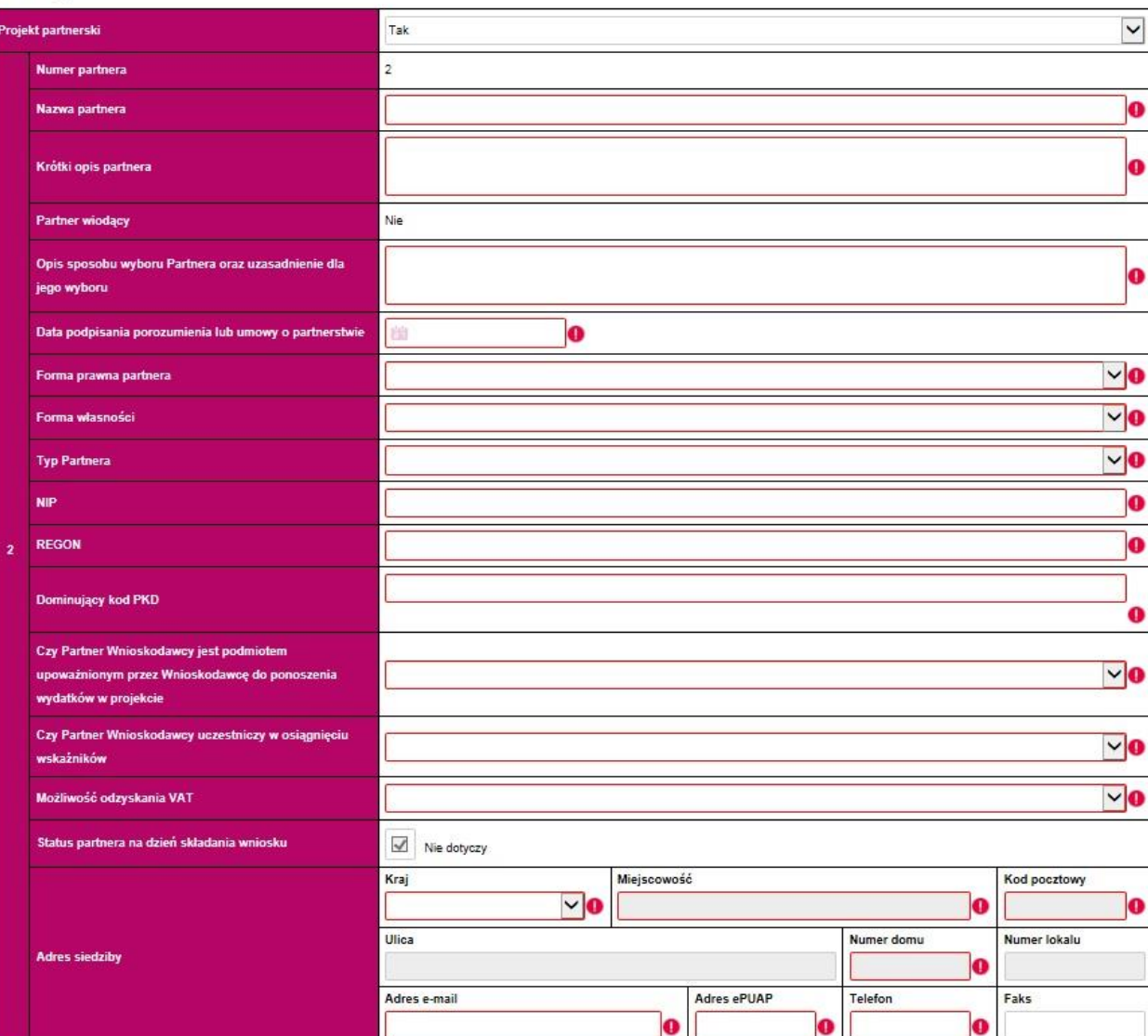

### **UWAGA!**

**Należy pamiętać, że wybór Partnera w projekcie musi być przeprowadzony zgodnie z art. 33 ustawy wdrożeniowej.**

### **NALEŻY PODAĆ DANE ZGODNIE Z BAZĄ REGON**

22 **W przypadku wyboru partnera/partnerów należy bezwzględnie dołączyć do wniosku Porozumienie/Umowę o partnerstwie oraz pozostałe załączniki, które dotyczą partnera/partnerów w projekcie (zał. 3 do wniosku).**

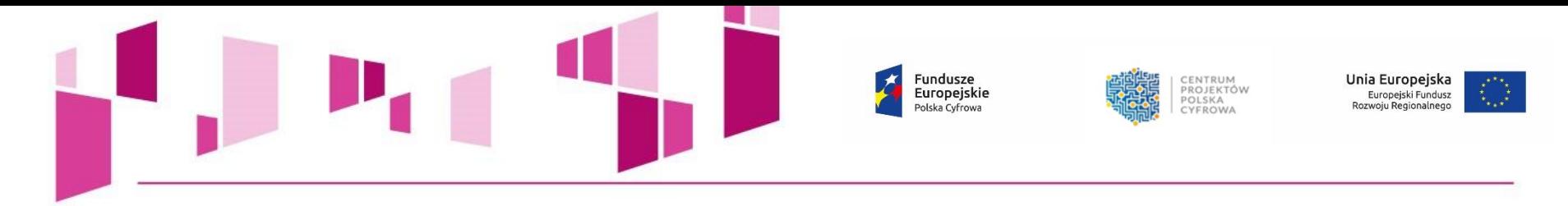

#### 6. Szczegółowy opis projektu

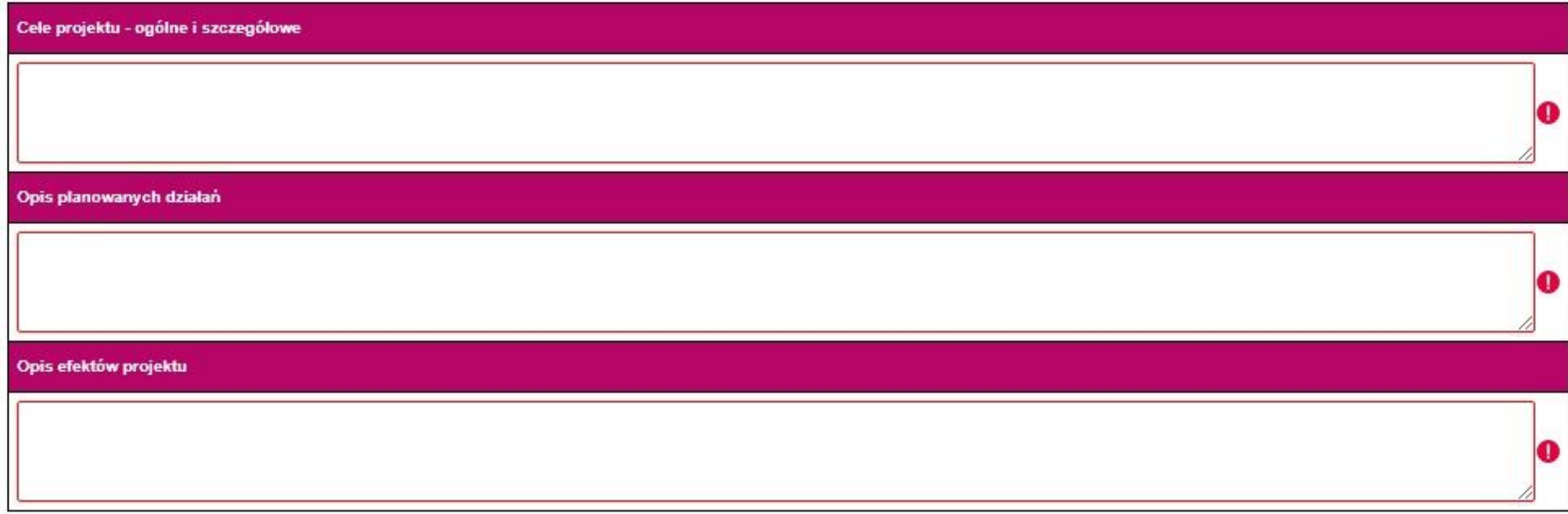

7. Miejsce realizacji projektu w podziale na Beneficjenta i Partnerów

Beneficient: BENEFICJENT

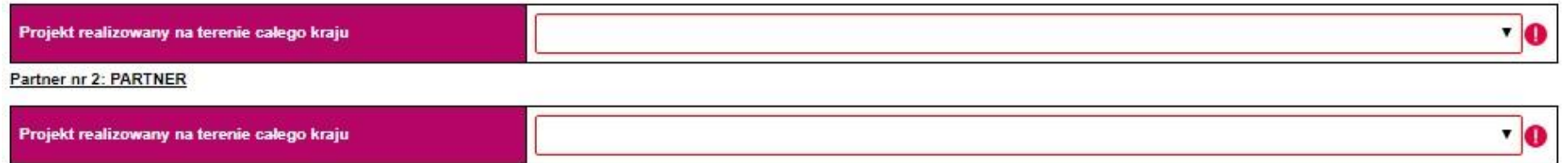

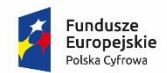

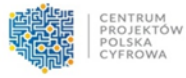

Unia Europejska Europejski Fundusz<br>Rozwoju Regionalnego

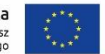

#### 8. Lista mierzalnych wskaźników projektu

#### 8a. Dla całego Projektu

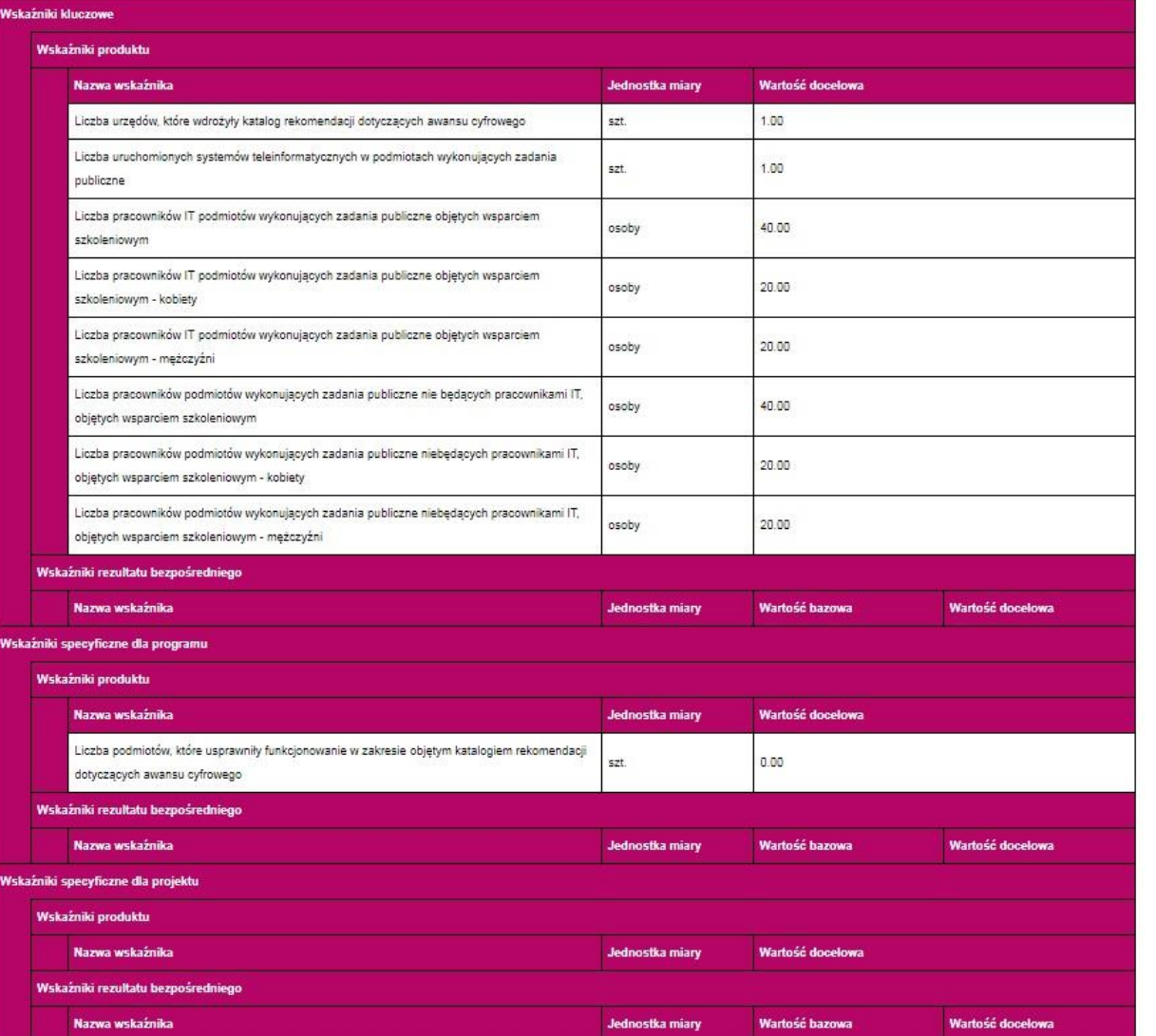

### **UWAGA!**

**Tabela w pkt 8a "***Wskaźniki dla całego projektu***" uzupełniana jest automatycznie po wypełnieniu tabeli w pkt 8b "***Wskaźniki w podziale na Beneficjenta i Partneró***w".**

#### 8b. W podziale na Beneficjenta i Partnerów

#### Beneficient: BENEFICJENT

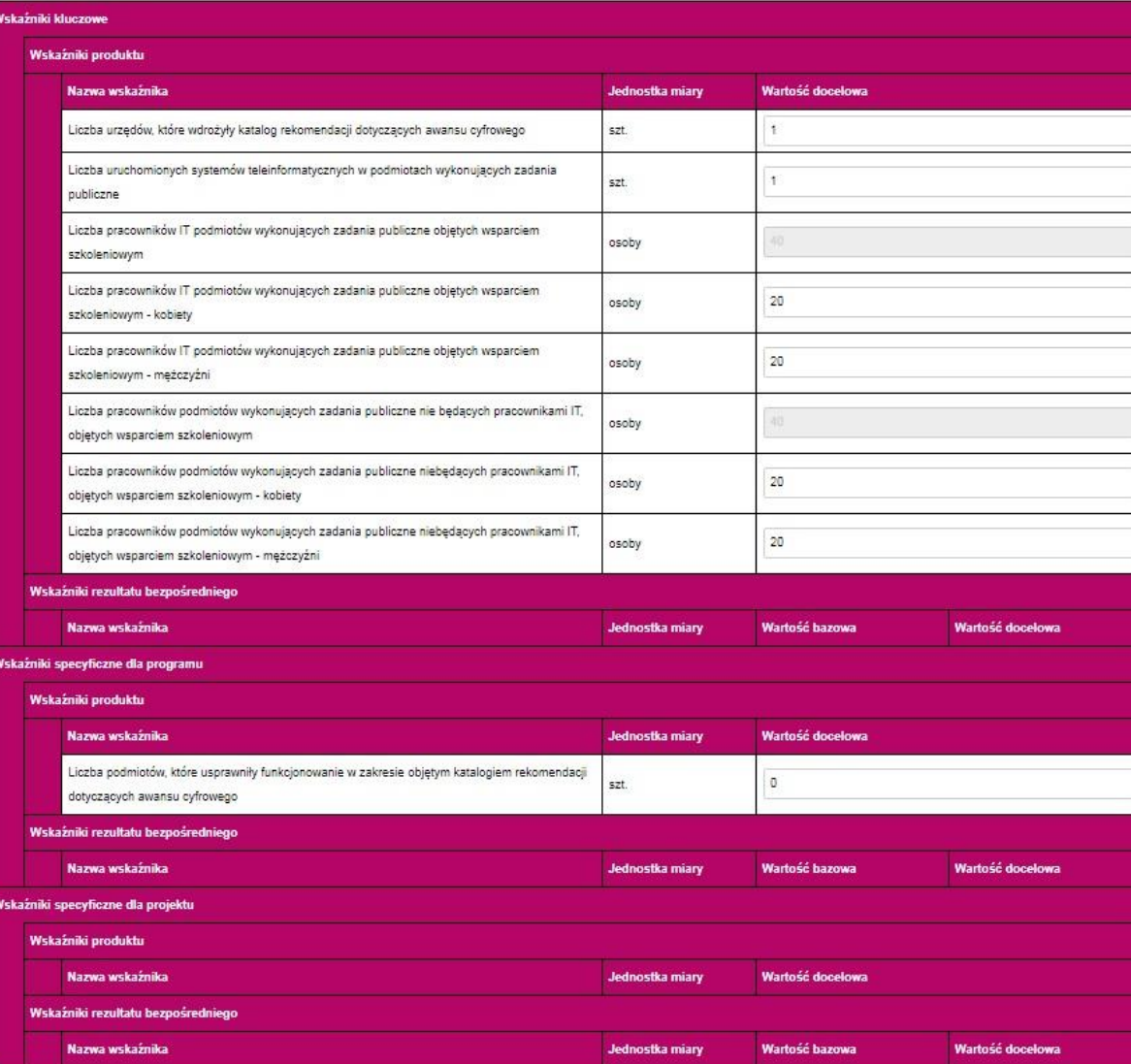

#### **UWAGA!**

CENTRUM

CYFROWA

**LENTRUM<br>PROJEKTÓW<br>POLSKA** 

Fundusze

Europejskie

Polska Cyfrowa

•**Jeśli Wnioskodawca jest jednostką administracji rządowej obowiązkowo należy podać wartość >0 wskaźnika:**  *Liczba urzędów, które wdrożyły katalog rekomendacji dotyczących awansu cyfrowego –* **w ramach wskaźnika należy zliczać urzędy administracji rządowej i urzędy centralne.**

•**Jeśli Wnioskodawca jest podmiotem podległym lub nadzorowanym przez jednostki administracji rządowej obowiązkowo należy podać wartość >0 wskaźnika:** *Liczba podmiotów, które usprawniły funkcjonowanie w zakresie objętym katalogiem rekomendacji dotyczących awansu cyfrowego* **– w ramach wskaźnika należy zliczać instytucje podległe urzędom lub przez nie nadzorowane (np. instytuty).**

•**Jeśli Wnioskodawca jest podmiotem podległym lub nadzorowanym przez jednostki administracji rządowej jest zobligowany do określenia wartości docelowej przynajmniej jednego ze wskaźników kluczowych.**

25 **wypełnione przez nich KRCU.**•**W przypadku projektu partnerskiego we wskaźnikach należy wykazać wszystkie urzędy/podmioty wchodzące w skład partnerstwa i przedłożyć** 

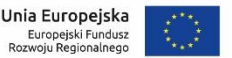

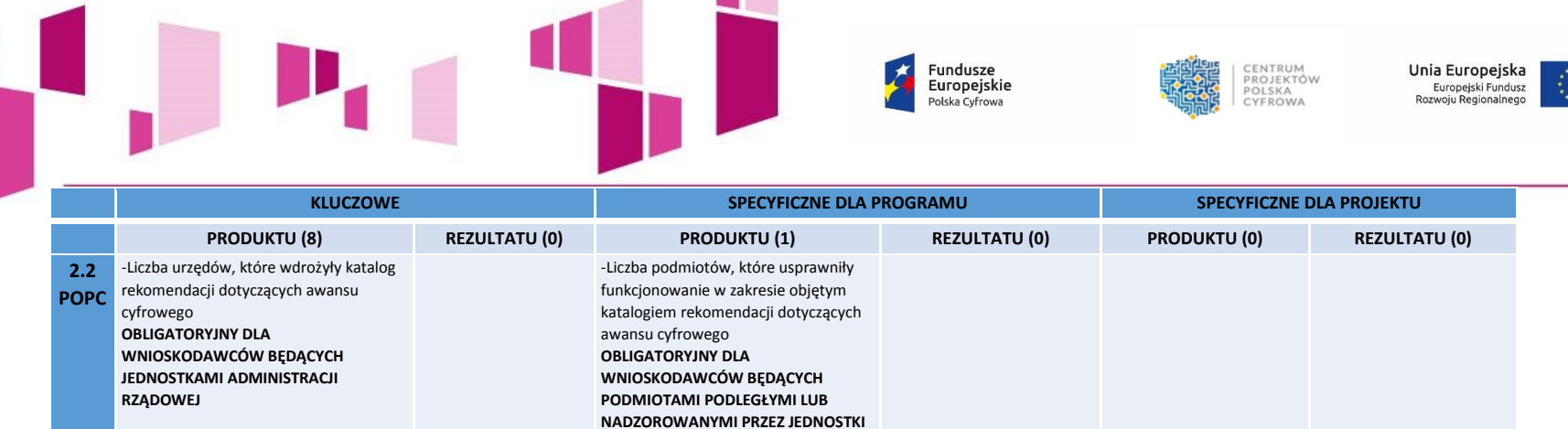

**ADMINISTRACJI RZĄDOWEJ**

# wykonujących zadania publiczne objętych wykonujących zadania publiczne objętych wykonujących zadania publiczne objętych niebędących pracownikami IT, objętych

#### **UWAGA!**

**Wnioskodawcy będący podmiotami podległymi lub nadzorowanymi przez jednostki administracji rządowej MUSZĄ WYBRAĆ 1 WSKAŹNIK KLUCZOWY**

-Liczba uruchomionych systemów teleinformatycznych w podmiotach wykonujących zadania publiczne -Liczba pracowników IT podmiotów

-Liczba pracowników IT podmiotów

wsparciem szkoleniowym – kobiety -Liczba pracowników IT podmiotów

wsparciem szkoleniowym – mężczyźni -Liczba pracowników podmiotów wykonujących zadania publiczne

wsparciem szkoleniowym

wsparciem szkoleniowym

-Liczba pracowników podmiotów wykonujących zadania publiczne nie będących pracownikami IT, objętych wsparciem szkoleniowym – kobiety -Liczba pracowników podmiotów wykonujących zadania publiczne nie będących pracownikami IT, objętych wsparciem szkoleniowym – mężczyźni era<br>De

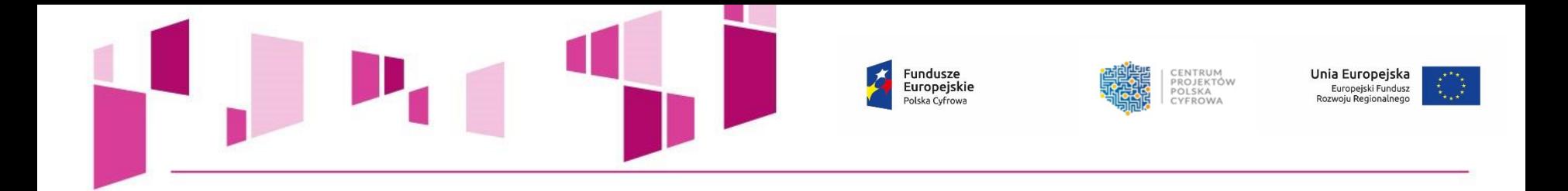

# **WSKAŹNIKI KLUCZOWE**

• **wskaźniki pochodzące ze** *Wspólnej Listy Wskaźników Kluczowych* **(WLWK), możliwe do osiągnięcia w ramach działania 2.2 POPC.**

### **WSKAŹNIKI SPECYFICZNE DLA PROGRAMU**

• **wskaźniki pochodzące z Szczegółowego Opisu Osi Priorytetowych POPC na lata 2014-2020.**

**Zgodnie z** *Instrukcją wypełniania wniosku o dofinansowanie***, należy odnieść się do wszystkich wskaźników nadając im wartości docelowe. Jeśli zakres projektu nie wiąże się z realizacją danego wskaźnika, należy**  wskazać wartość docelową "0,00".

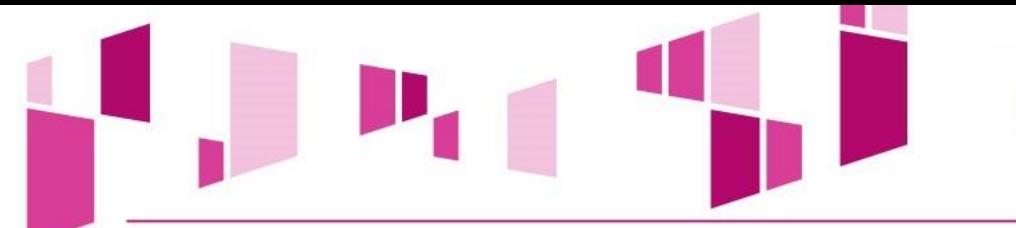

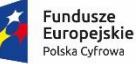

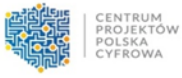

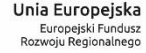

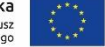

#### 8c. Uzasadnienie wartości docelowej wskaźników

Uzasadnienie doboru oraz przyjętej wartości docelowej wszystkich wskażników

Sposób pomiaru wszystkich wskażników

#### 9. Pomoc publiczna lub pomoc de minimis

Beneficient: BENEFICJENT

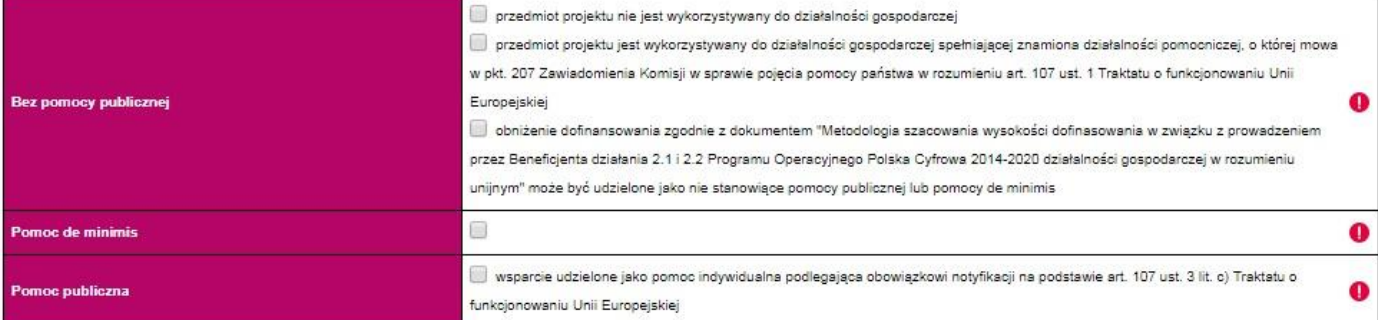

#### Partner nr 2: PARTNER

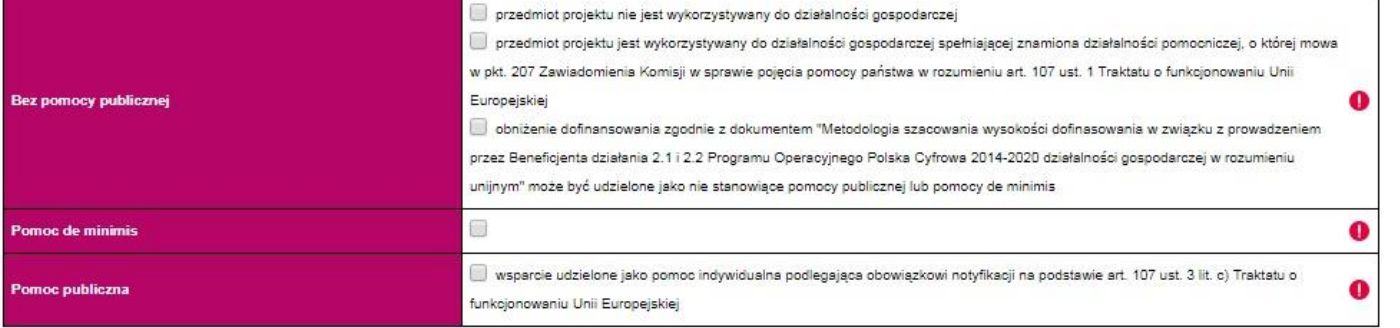

#### **UWAGA!**

**Dla działania 2.2 POPC obowiązuje dokument pn.** *Metodologia szacowania wysokości dofinansowania w związku z prowadzeniem przez Beneficjenta działania 2.1 i 2.2 Programu Operacyjnego Polska Cyfrowa 2014-2020 działalności gospodarczej w rozumieniu unijnym* **(zał. nr 11 do Regulaminu konkursu).**

- **W przypadku wyboru opcji w ramach "Bez pomocy publicznej", należy wypełnić pole w pkt 22d wniosku.**
- **W przypadku wyboru opcji w ramach "Pomoc publiczna", należy wypełnić pole w pkt 22e wniosku.**

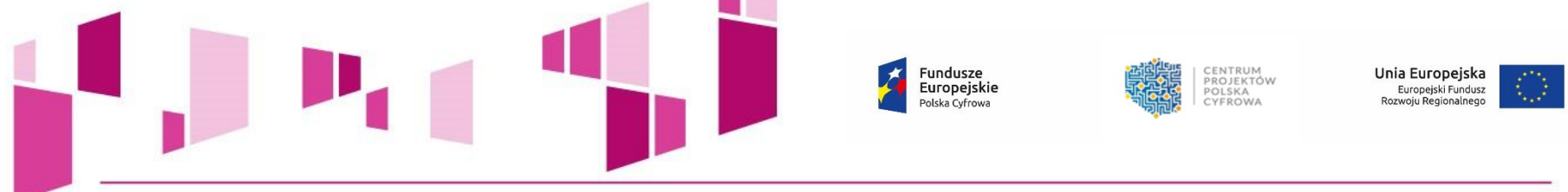

10. Wpływ Projektu na zasady horyzontalne Unii Europejskiej wymienione w rozporządzeniu 1303/2013

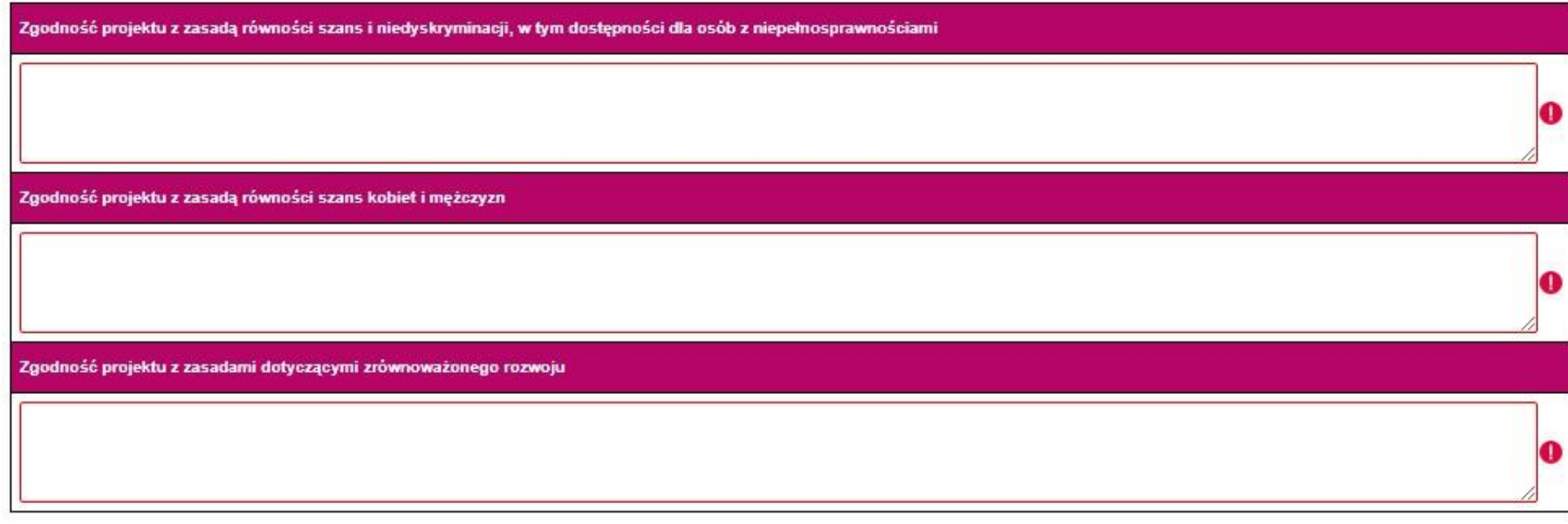

#### 11. Uzasadnienie strategiczne realizacji projektu

Konieczność realizacji projektu wynika ze zobowiązań nałożonych prawem Unii Europejskiej A

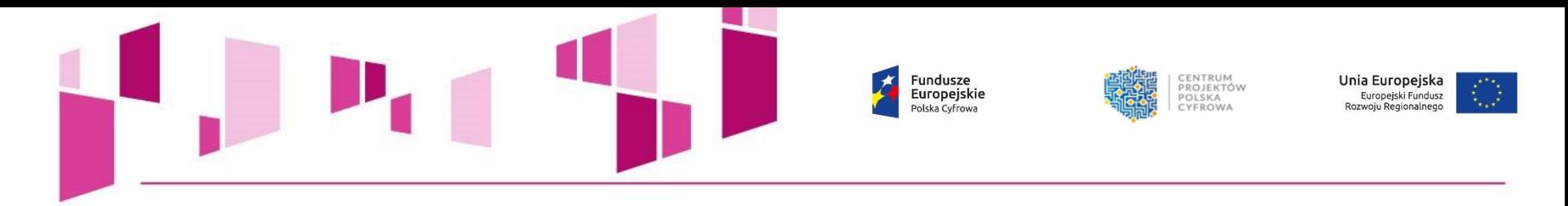

#### 12. Instrumenty finansowe

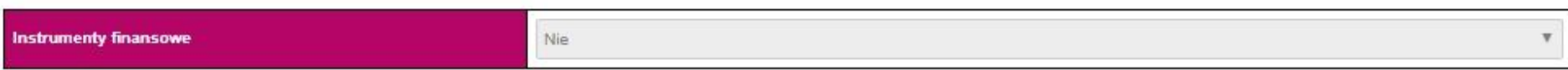

#### 13. Projekt generujący dochód

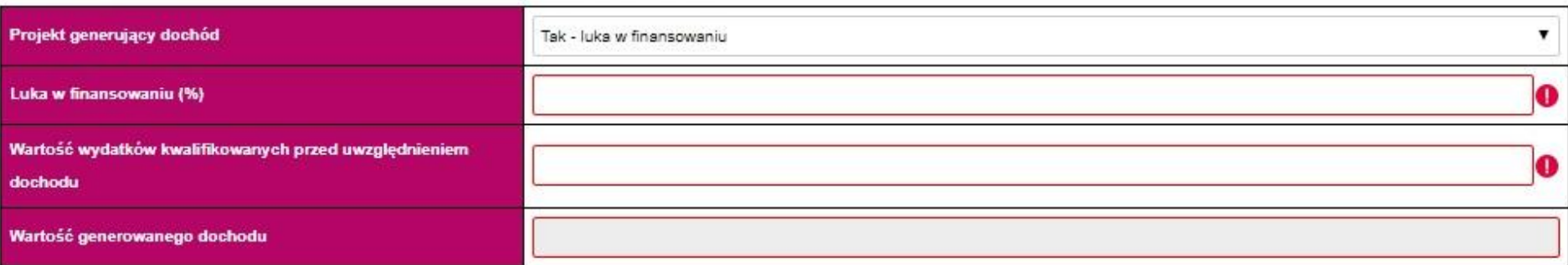

#### 14. Przygotowanie do realizacji projektu

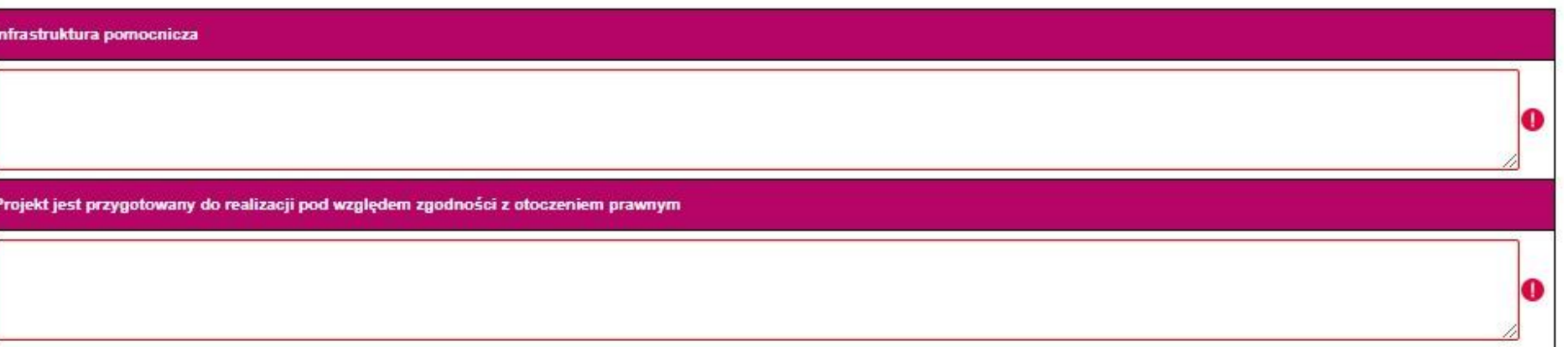

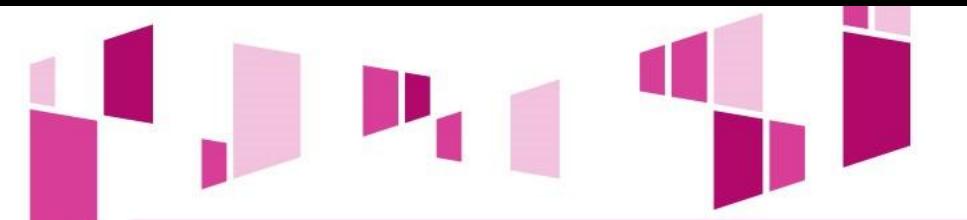

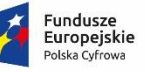

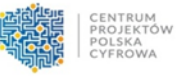

Unia Europejska Europejski Fundusz<br>Rozwoju Regionalnego

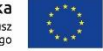

#### 15. Funkcjonalności systemu informatycznego

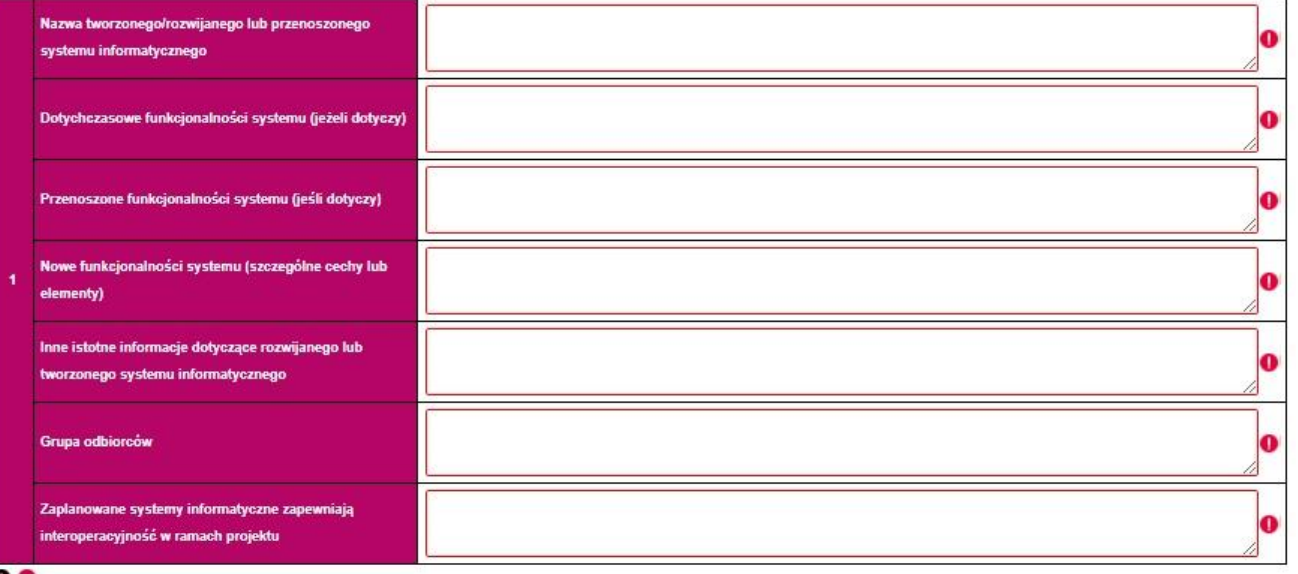

#### ິ

16. Standard udostępnionych systemów teleinformatycznych

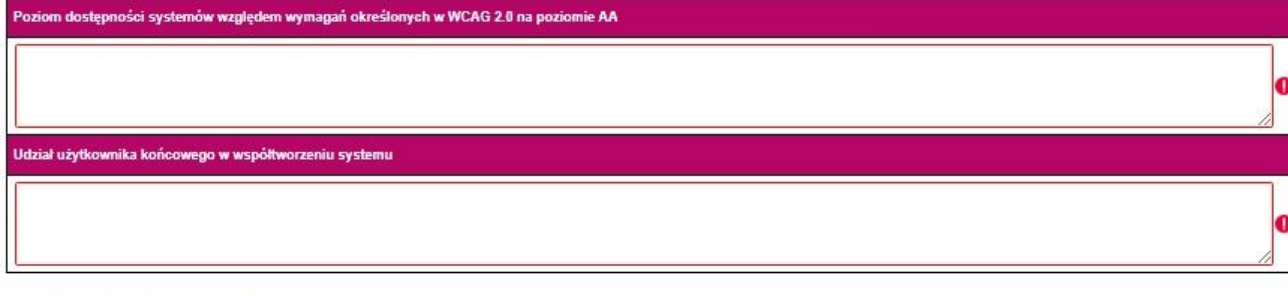

#### 17. Szkolenia i materiały dydaktyczne

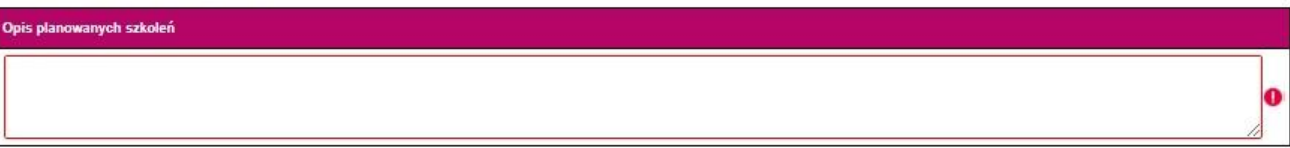

**Przez** *Funkcjonalność systemu*  **należy rozumieć specyficzne cechy lub elementy systemu teleinformatycznego umożliwiające realizację określonych spraw (procesów) drogą elektroniczną.**

**Należy opisać istotne informacje dotyczące rozwijanego lub tworzonego systemu informatycznego, ze szczególnym uwzględnieniem roli, jaką będą pełniły planowane do wdrożenia systemy informatyczne.** 

**Należy wskazać grupy odbiorców korzystających z systemu informatycznego oraz ich potrzeby i uzasadnienie w jaki sposób system je zaspokoi.** 

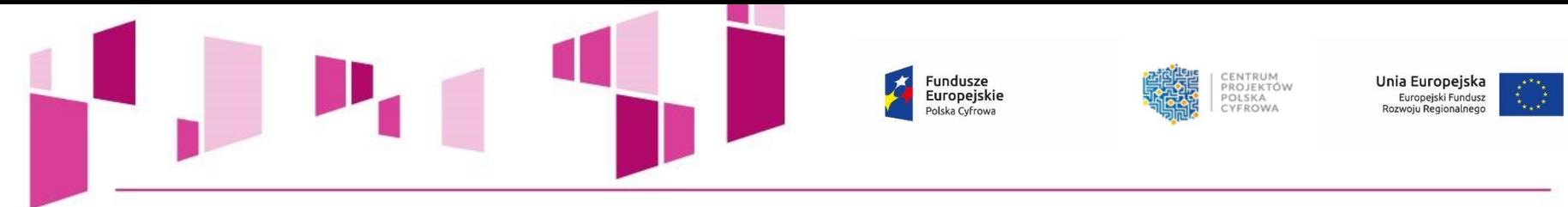

18. Komplementarność projektu z innymi projektami realizowanymi lub zrealizowanymi przez urząd

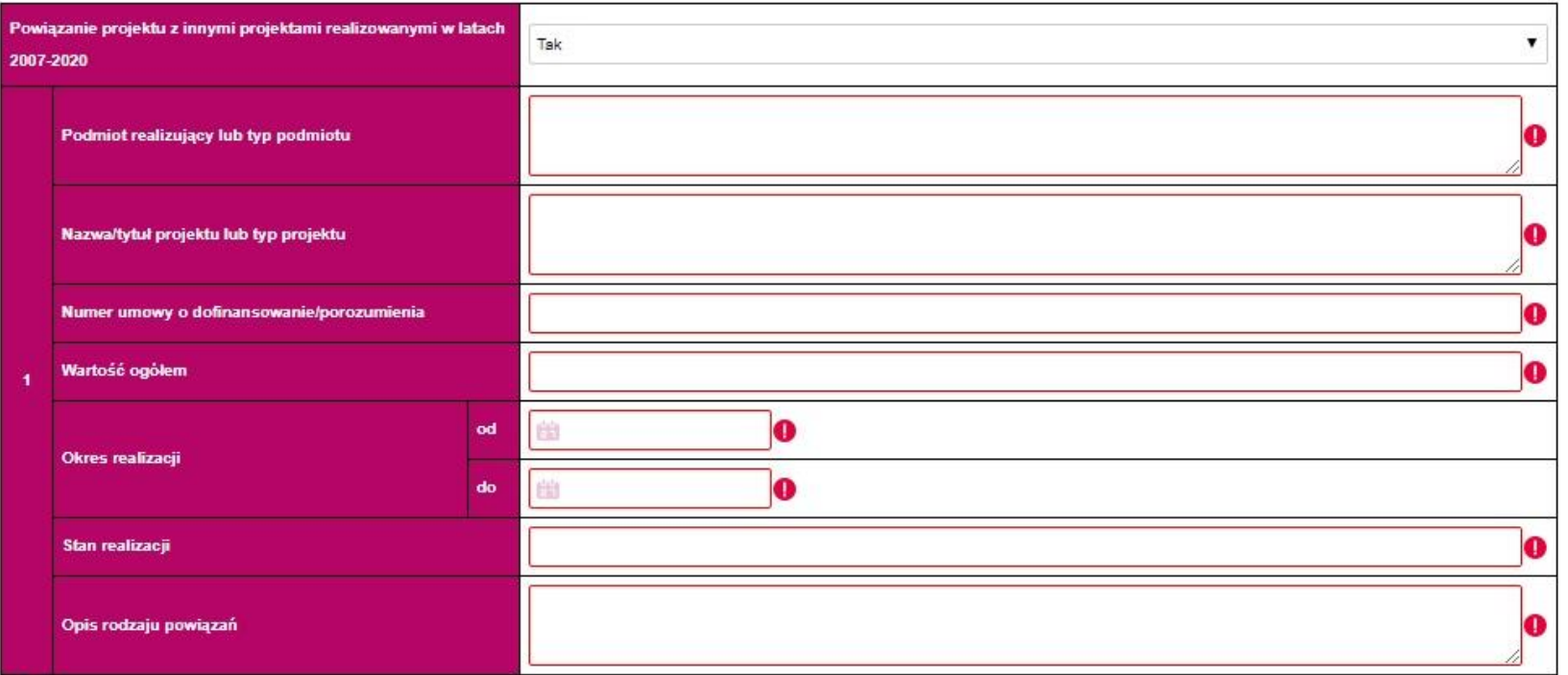

 $\overline{\circ}$ 

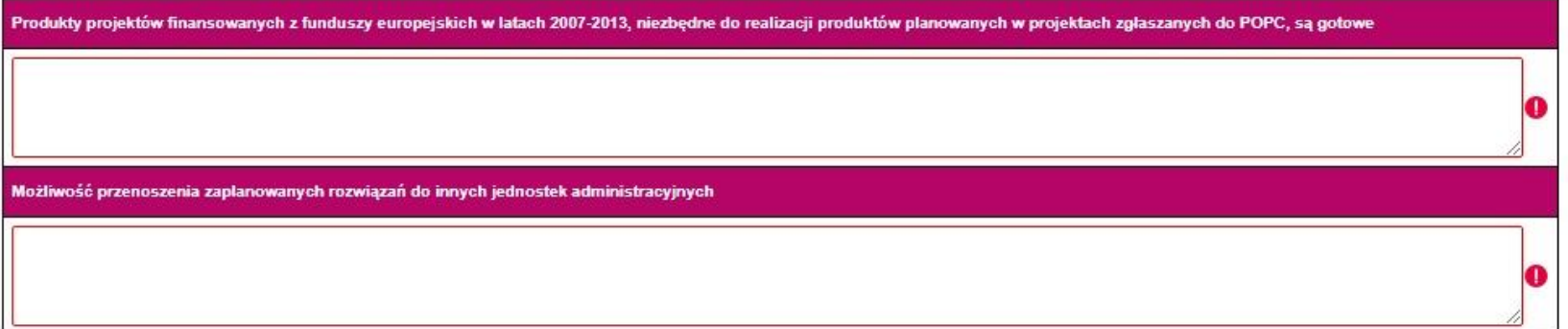

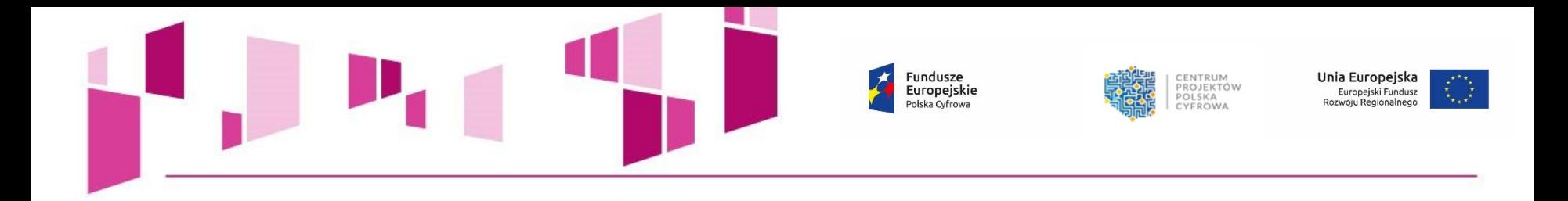

#### 19. Zakres rzeczowy projektu

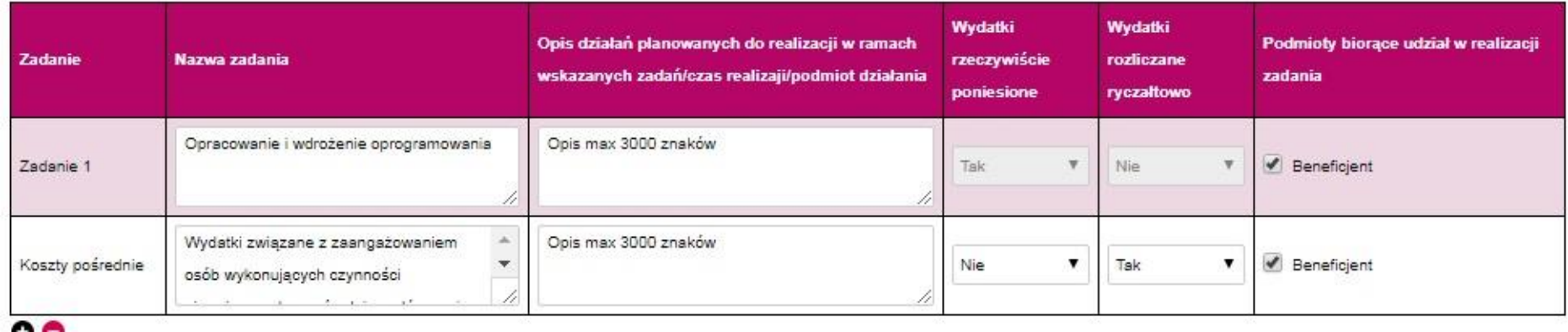

- **Należy wskazać i opisać kluczowe zadania dotyczące wyłącznie realizacji przedmiotowego projektu.**
- **W przypadku "Kosztów pośrednich" istnieje możliwość wyboru sposobu ich rozliczania, tj.:**
	- **na podstawie faktycznie poniesionych wydatków,**
		- **według stawki ryczałtowej.**

#### 20. Kamienie milowe projektu

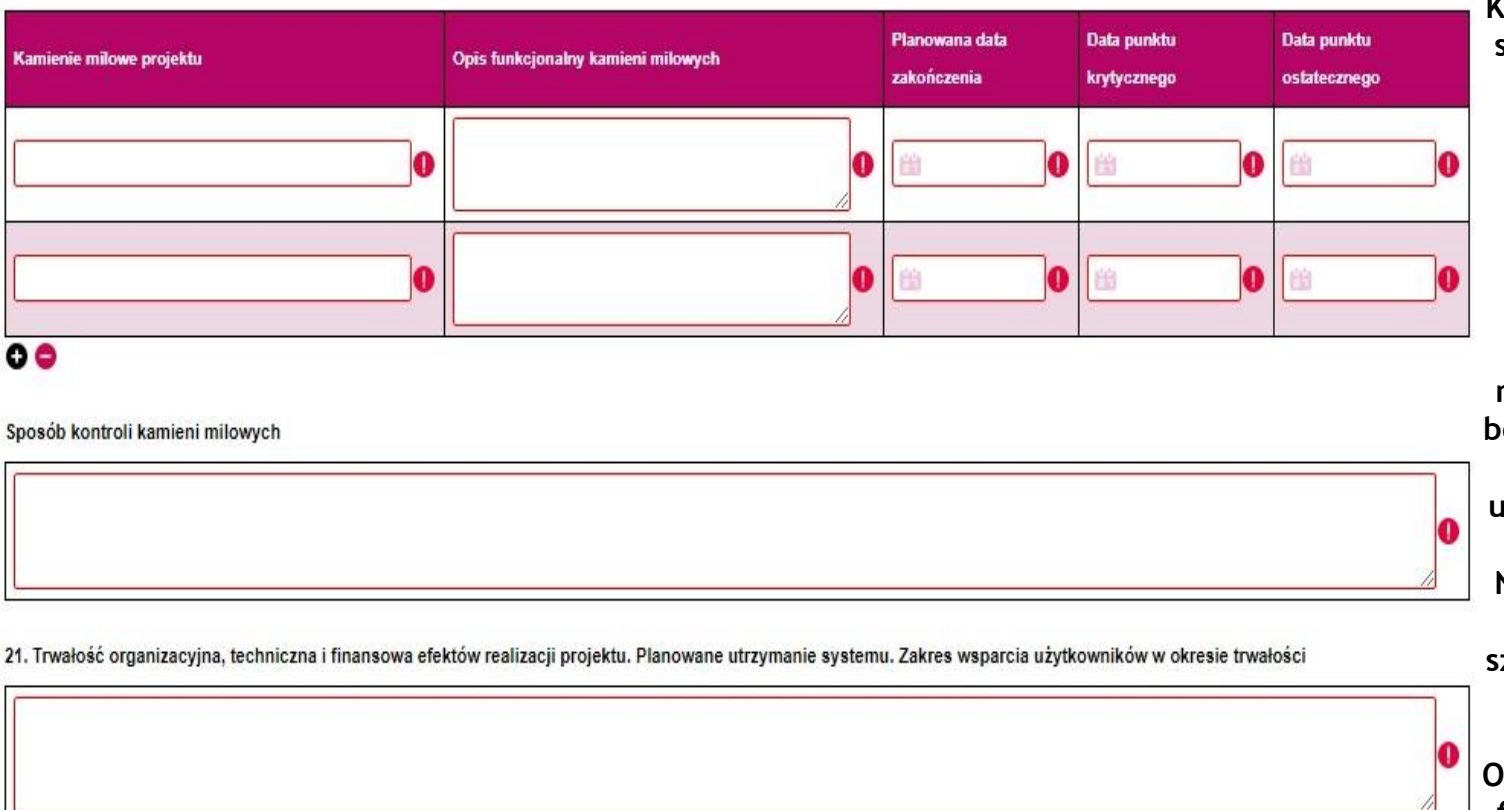

# **Kamienie milowe określane**

**UWAGA!**

**są dla CAŁEGO PROJEKTU, nie dla poszczególnych zadań! Ich liczba nie powinna przekroczyć 10.**

**Projekty, w których przewidziano kilkanaście lub kilkadziesiąt kamieni milowych niepowiązanych bezpośrednio z elementami funkcjonalnymi systemu uzyskają minimalną ocenę.**

**Nazwa kamienia milowego nie powinna precyzować szczegółowego rozwiązania technicznego.**

**Opis kamienia powinien być funkcjonalny i wskazywać na bezpośredni produkt finalny danego kamienia.** 

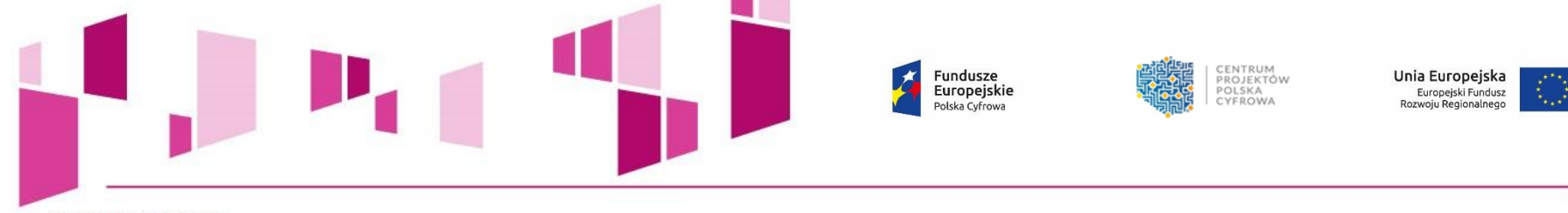

#### 22. Zakres finansowy

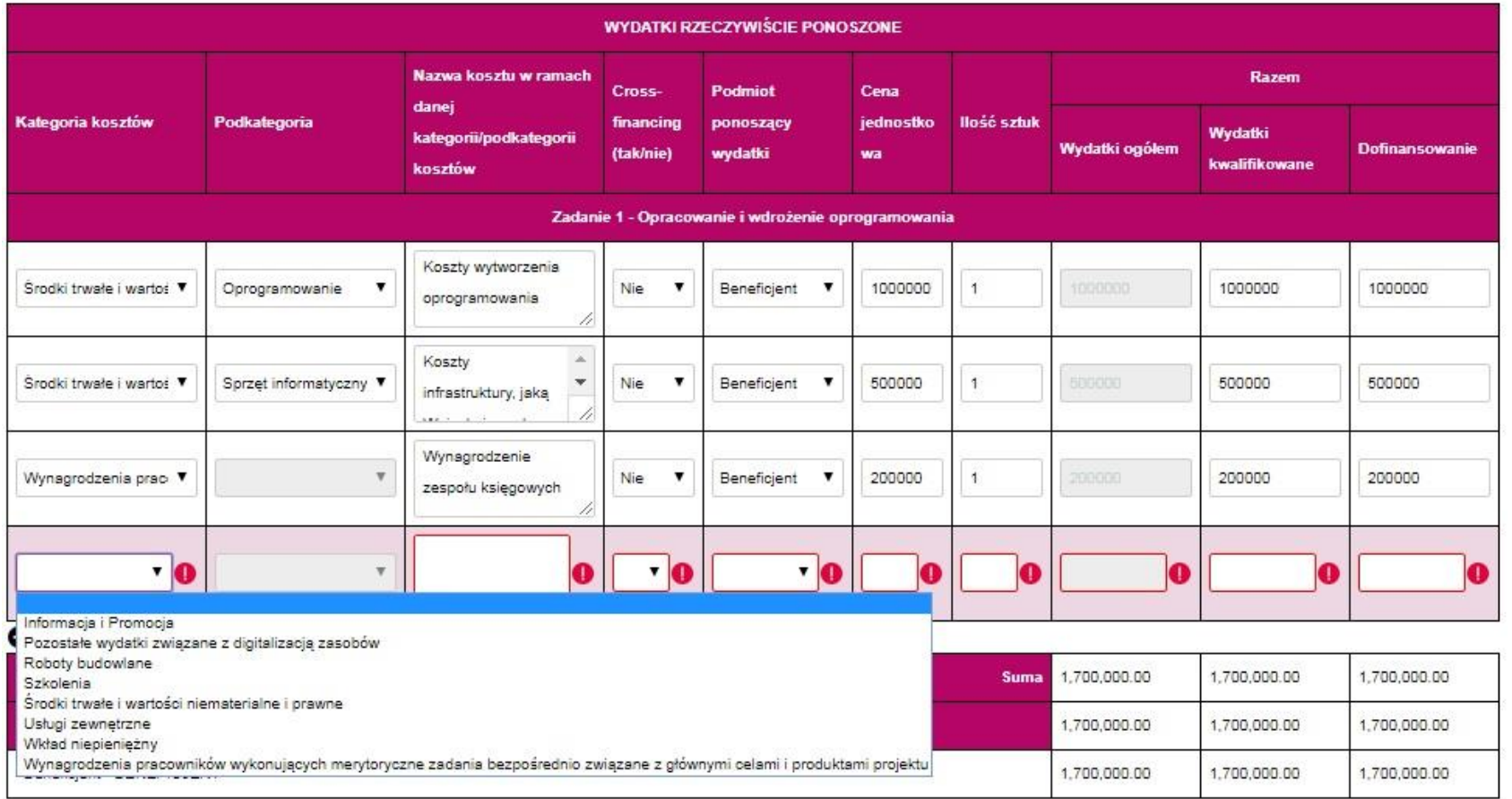

- *Kategoria kosztów* **i** *Podkategoria kosztów* **wybierana jest z zamkniętej listy rozwijanej "***Katalogu wydatków kwalifikowalnych w projektach realizowanych w ramach II osi priorytetowej POPC na lata 2014-2020"***.**
	- *Nawa kosztu* **wskazana przez Wnioskodawcę powinna być unikatowa.**

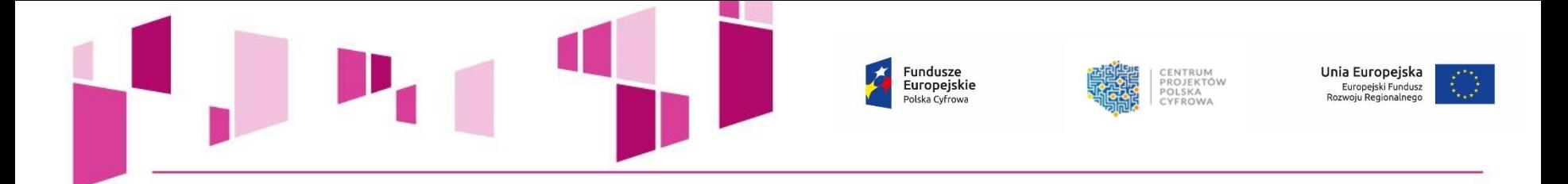

**Zaleca się, aby planowanym wydatkom przyporządkować rodzaje kosztów wskazane w** *Przewodniku po kryteriach merytorycznych II stopnia* **oraz** *Instrukcji wypełniania wniosku o dofinansowanie* **dla działania 2.2 POPC***:*

- *koszty osobowe projektu po stronie Wnioskującego,*
- *koszty infrastruktury, jaką Wnioskujący chce zakupić w związku z realizacją projektu,*
- *koszty badań użytkowników,*
- *koszty stworzenia prototypu systemu,*
- *koszty stworzenia projektu UXowego projektu,*
- *koszty stworzenia projektu graficznego,*
- *koszty wytworzenia oprogramowania,*
- *koszty zakupu gotowych rozwiązań programistycznych (licencje, produkty),*
- *koszty podnoszenia bezpieczeństwa aplikacji,*
- *koszty eksperymentów programistycznych,*
- *koszty dostosowania kodu systemu do upublicznienia,*
- *koszty dostosowania systemu do udostępnienia danych publicznych poprzez API,*
- *koszty testów bezpieczeństwa i wydajności systemu,*
- *koszty testowania rozwiązania wśród docelowych użytkowników,*
- *rezerwa na wdrożenie poprawek w wyniku testów bezpieczeństwa, wydajnościowych i testów z użytkownikami,*
- *koszty stworzenia dokumentacji projektowej,*
- *koszty szkolenia zespołu projektowego po stronie Wnioskującego.*
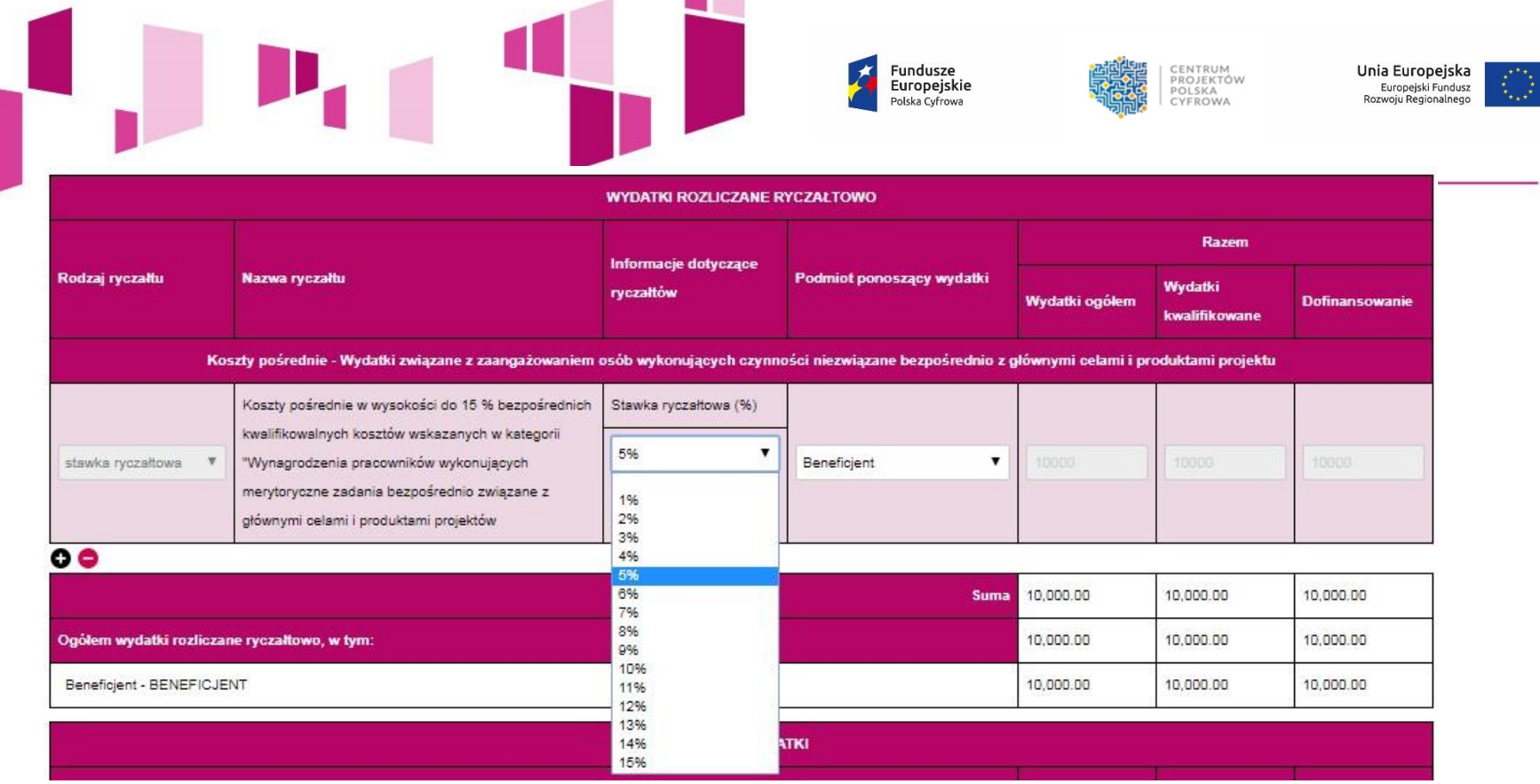

• **Metoda ryczałtowego rozliczenia wydatków - według stawki ryczałtowej w wysokości do15% bezpośrednich kwalifikowalnych kosztów wykazanych w kategorii "***Wynagrodzenia pracowników wykonujących merytoryczne zadania bezpośrednio związane z głównymi celami i produktami projektu***".**

- **Aby wyliczyć wysokość przysługującego ryczałtu, należy w pierwszej kolejności oszacować wysokość bezpośrednich**  kwalifikowanych kosztów wykazanych w kategorii "Wynagrodzenia pracowników wykonujących merytoryczne *zadania bezpośrednio związane z głównymi celami i produktami projektu"***, którą następnie należy pomnożyć przez wybraną wysokość stawki ryczałtowej, tj. do 15%. Otrzymaną wartość należy wskazać w podziale na wydatki ogółem, wydatki kwalifikowalne i kwotę dofinansowania.** 
	- **Koszty pośrednie nie mogą przekroczyć 10% wydatków kwalifikowalnych projektu.**

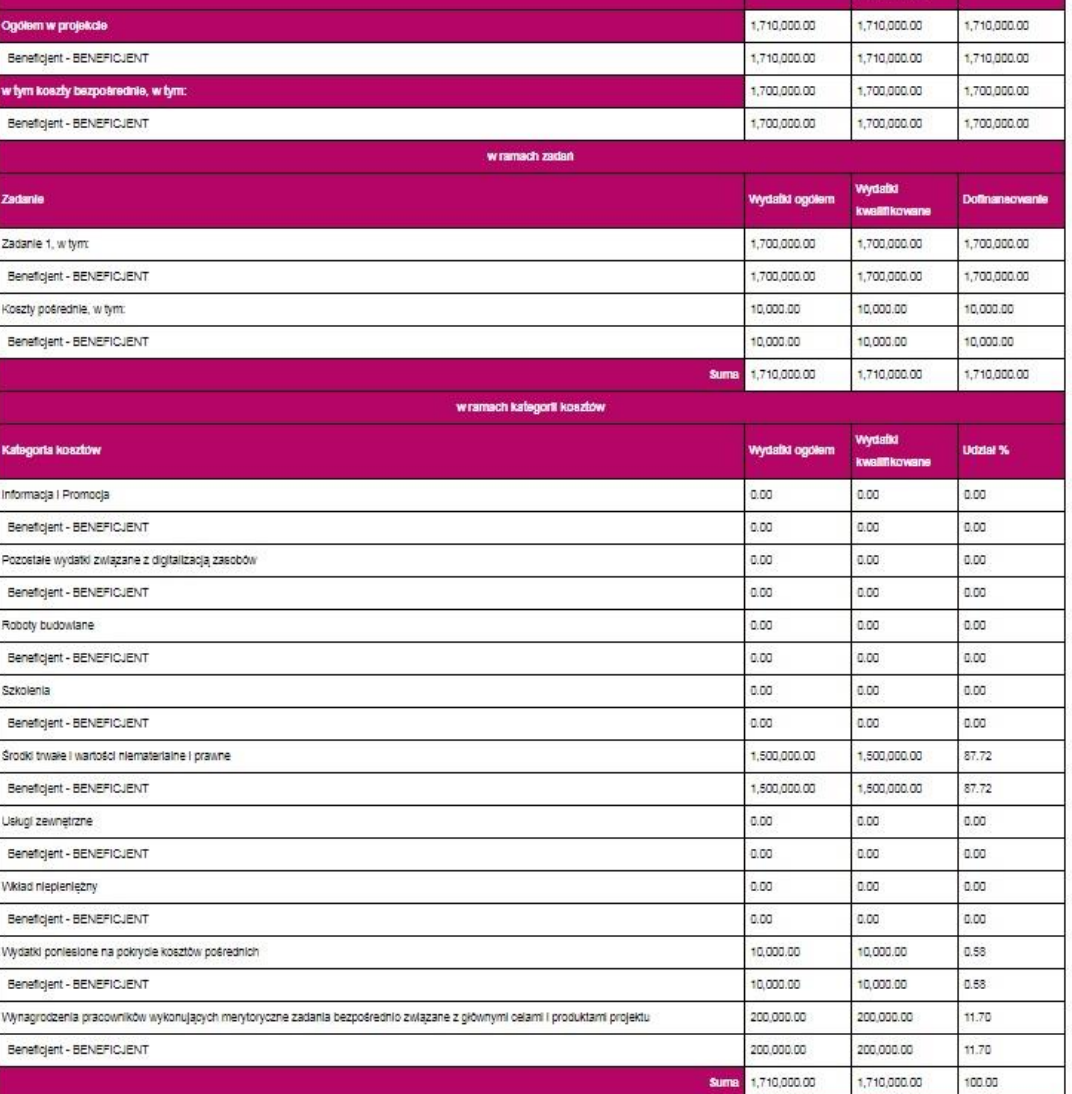

OGÓŁEM WYDATKI

**Unia Europejska**<br>Europejski Fundusz<br>Rozwoju Regionalnego

CENTRUM<br>PROJEKTÓW<br>POLSKA<br>CYFROWA

Fundusze<br>Europejskie<br><sup>Polska Cyfrowa</sup>

**Wydabi ogólem** 

Wydalki

**KWSSTIP** 

Doftnaneowante

 $\boldsymbol{\mathcal{F}}$ 

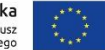

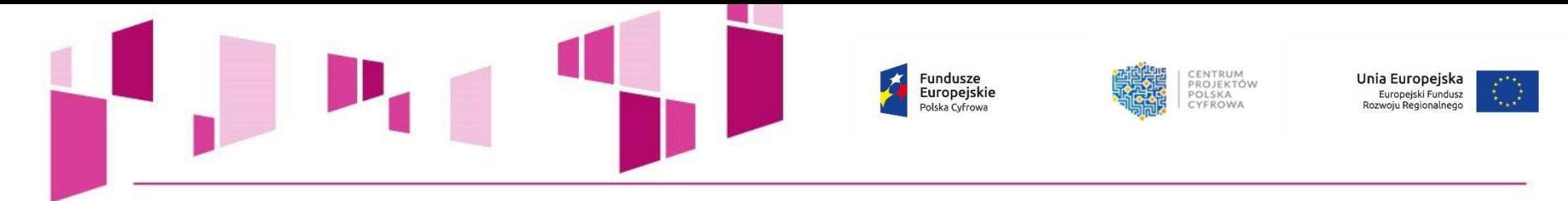

# **Limity kosztów dla działania 2.2 POPC**

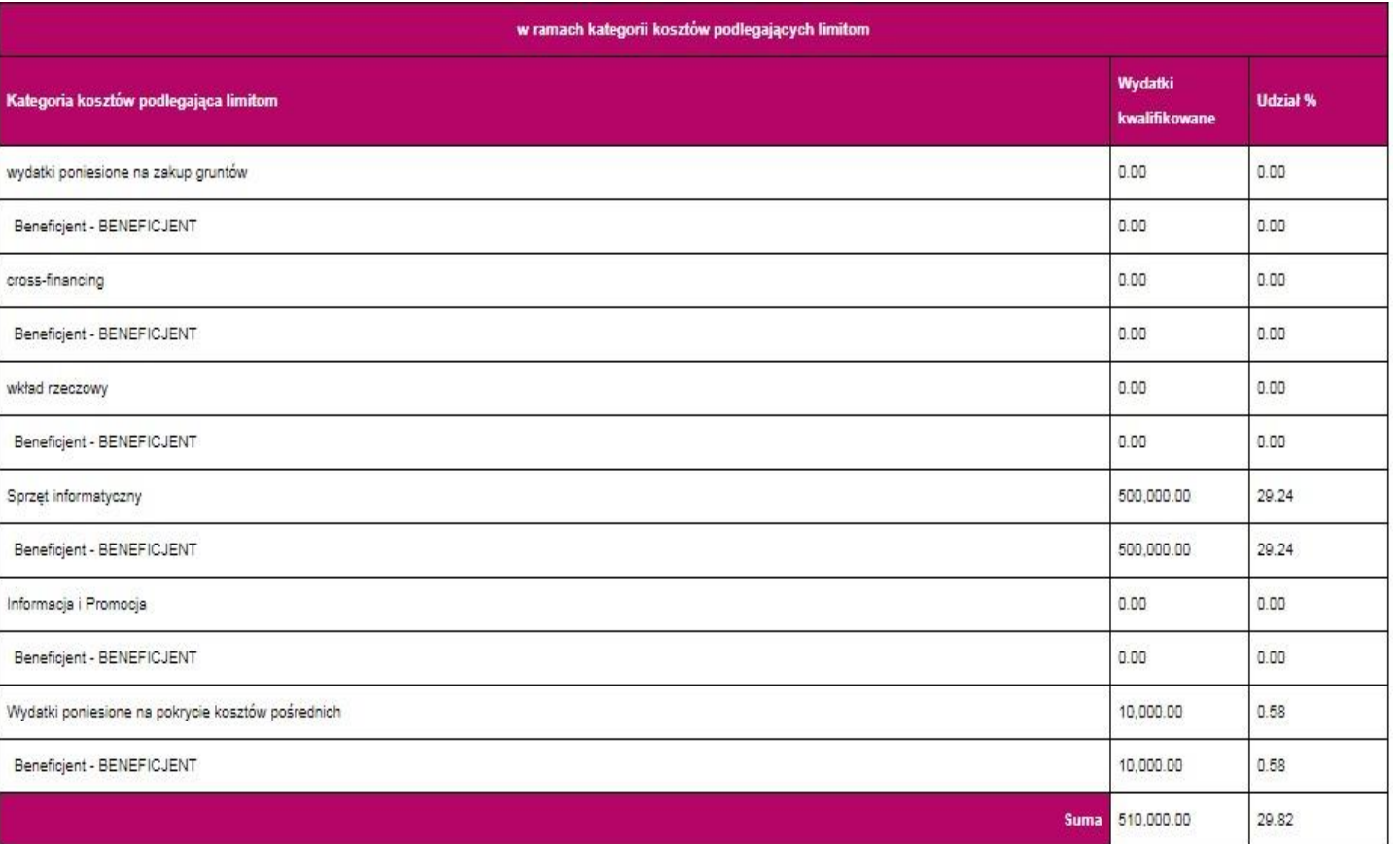

- **10% wydatków kwalifikowalnych**
- **Sprzęt informatyczny – 30% wydatków kwalifikowalnych projektu.**

• **Cross-financing – 10% wydatków kwalifikowalnych** 

> **3% wydatków kwalifikowalnych**

• **Wydatki poniesione** 

**pośrednich –**

**projektu.** 

**na pokrycie kosztów** 

• **Informacja i promocja -**

**projektu.**

**projektu.**

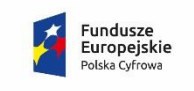

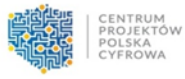

Unia Europejska Europejski Fundusz Rozwoju Regionalnego

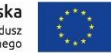

#### 22a. Uzasadnienie wysokości planowanych kosztów w podziale na zadania

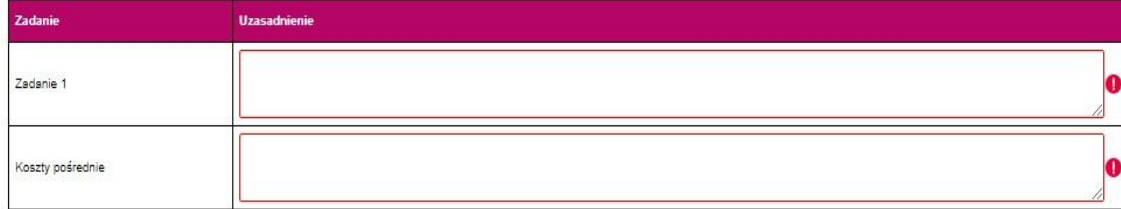

#### 22b. Uzasadnienie wysokości planowanych kosztów w podziale na kategorie

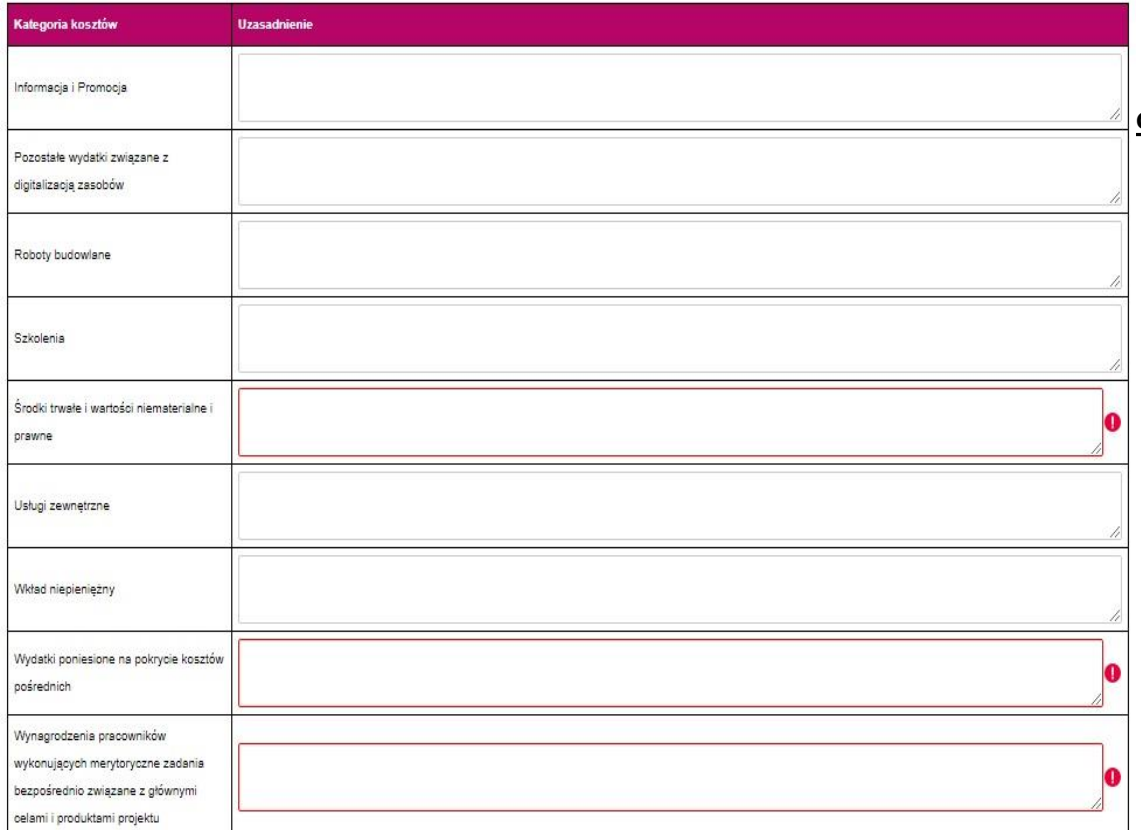

#### **Uzasadniając wysokości planowanych kosztów należy:**

- **unikać ogólnikowych stwierdzeń,**
- **unikać powielania tych samych informacji w odniesieniu do planowanych kosztów w ramach zadań/kategorii,**
- **wskazać na konieczność poniesienia danych wydatków w ramach zadań/kategorii.**

**W przypadku braku wystarczającej ilości miejsca we wniosku o dofinansowanie dla przedstawienia szczegółowego uzasadnienia dla wydatków w ramach** *Kategorii kosztów***, należy przedstawić szczegółowe uzasadnienie planowanych wydatków w Studium wykonalności.**

amortyzacja, leasing, dzierżawa lub na<sup>j</sup>em. **W szczególności w zakresie kategorii "***Środki trwałe i wartości niematerialne i prawne"* **należy przedstawić uzasadnienie konieczności pozyskania do realizacji projektu każdej grupy środków o tym samym przeznaczeniu, uwzględniając:**  • **okres realizacji projektu,**  • **tożsame lub zbliżone do planowanych do pozyskania w ramach projektu środki trwałe lub wartości niematerialne i prawne, będące w posiadaniu beneficjenta,**  • **wybór najbardziej efektywnej dla danego przypadku metody pozyskania, tj.: zakup,** 

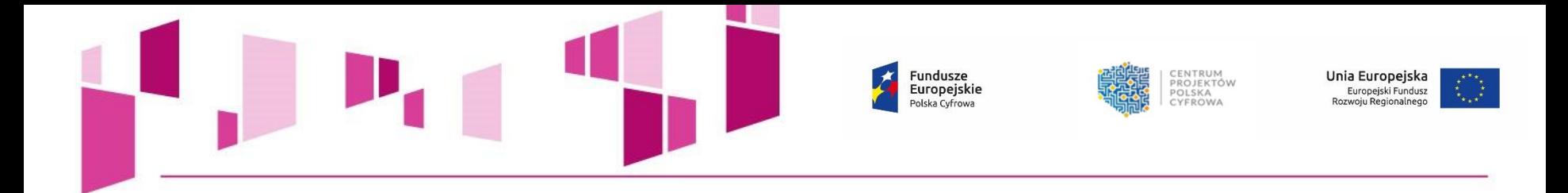

22c. Uzasadnienie dla cross-financingu

22d. Prawidłowość oszacowania wnioskowanego dofinansowania zgodnie z dokumentem: "Metodologia szacowania wysokości dofinansowania w związku z prowadzeniem przez Beneficjenta działania 2.1 i 2.2 Programu Operacyjnego Polska Cyfrowa 2014-2020 działalności gospodarczej w rozumieniu unijnym" wraz z uzasadnieniem.

22e. Uzasadnienie dla udzielenia wsparcia w formie pomocy indywidualnej podlegającej obowiązki notyfikacji na podstawie art. 107 ust. 3 lit. c) Traktatu o funkcjonowaniu Unii

Europejskiej

#### 22f. Uzasadnienie kosztów rozliczanych ryczałtem

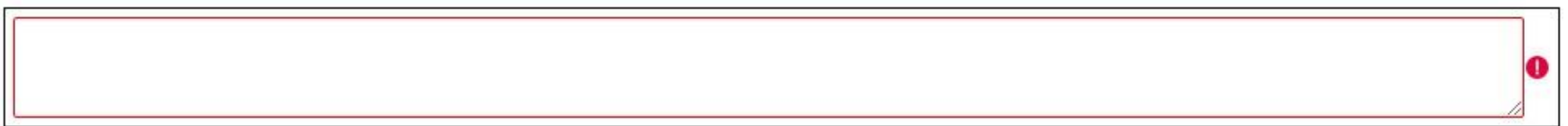

т

æ

Ω

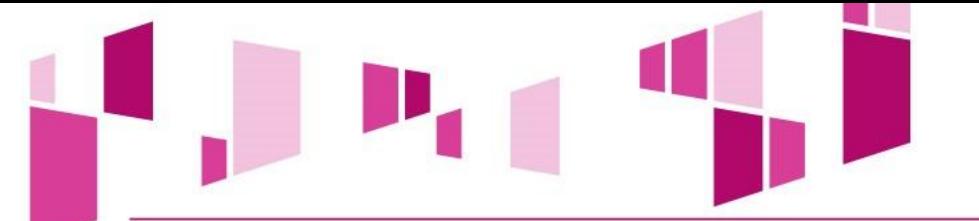

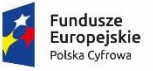

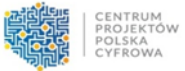

**Unia Europejska**<br>Europejski Fundusz<br>Rozwoju Regionalnego

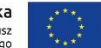

#### 23. Montaż finansowy

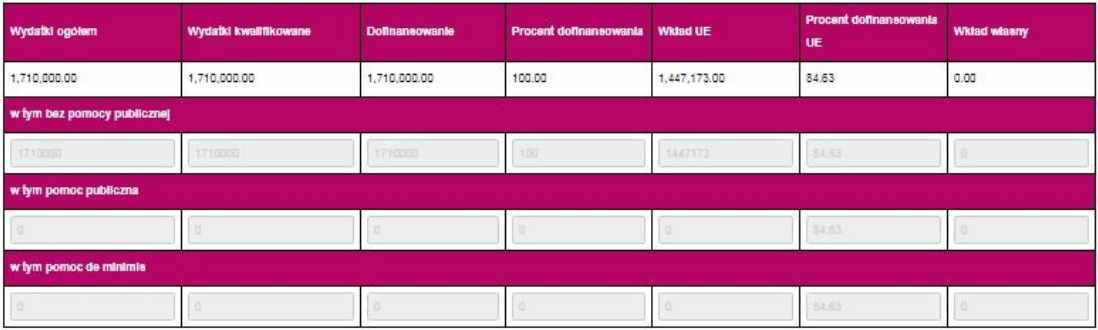

#### 24. Źródła finansowania wydatków dla całego projektu (w PLN)

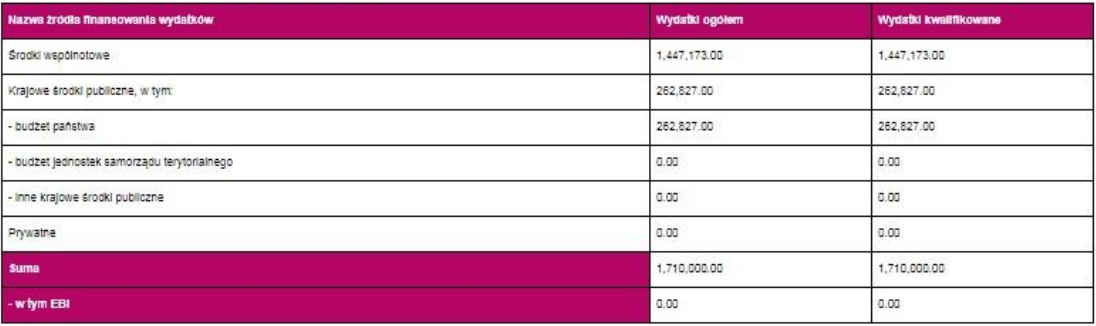

#### 24a. Źródła finansowania wydatków w podziale na Beneficjenta i Partnerów (w PLN)

Beneficient: BENEFICJENT

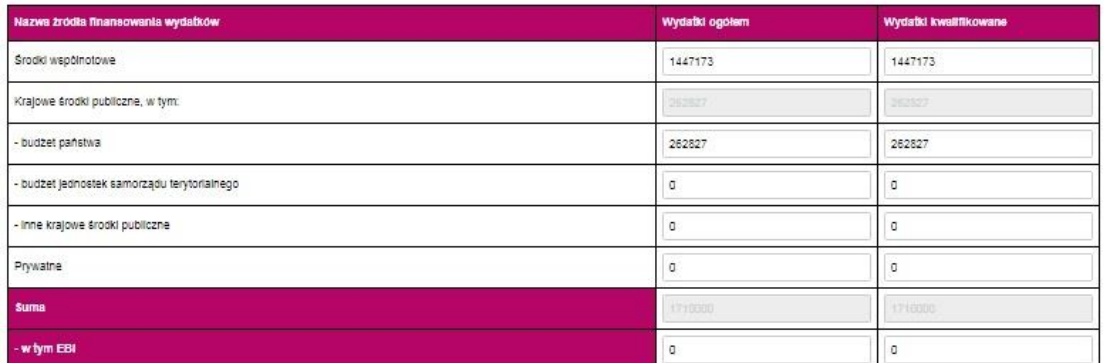

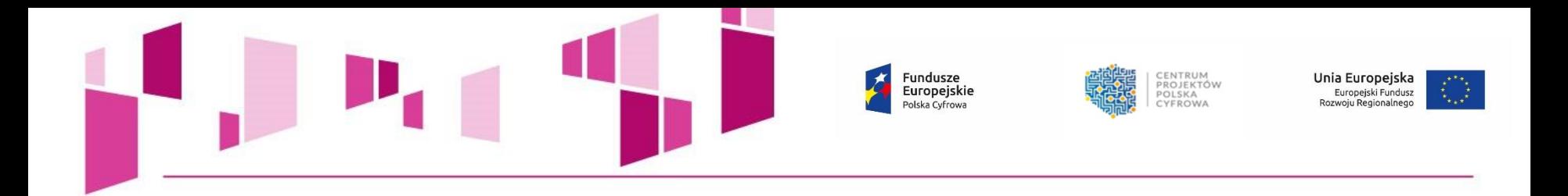

#### 25. Budżet projektu z uwzględnieniem kwot podatku VAT

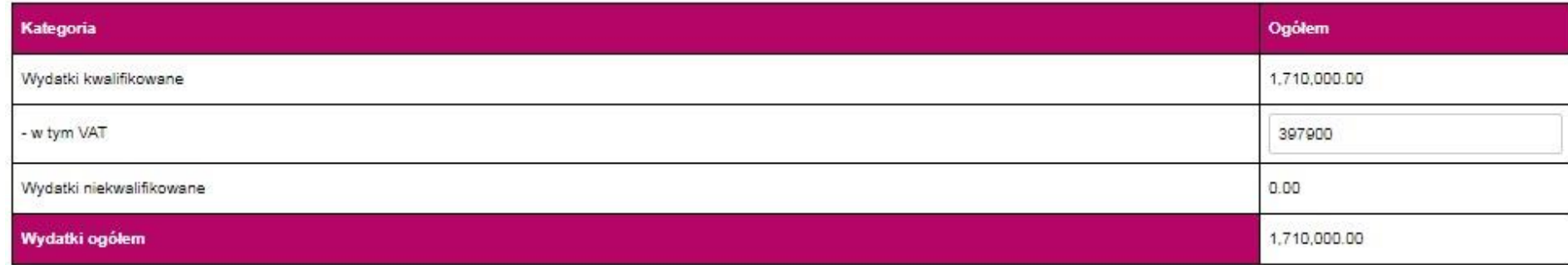

**Należy pamiętać, że Wnioskodawca powinien zapewniać środki finansowe gwarantujące płynną i terminową realizację składanego projektu.**

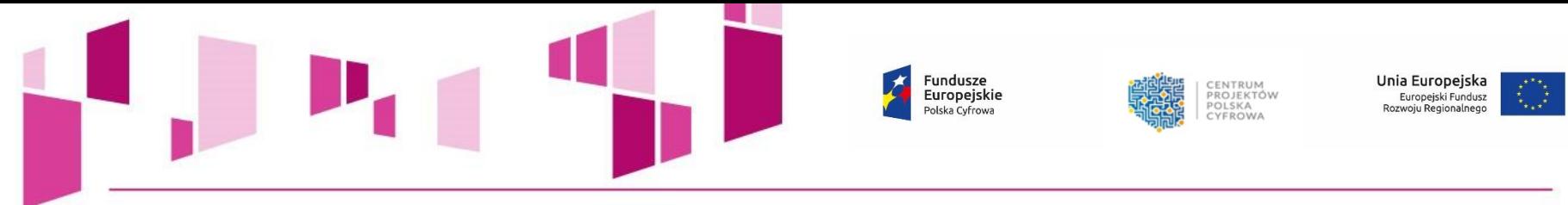

#### 26. Koncepcja promocji projektu

![](_page_43_Picture_14.jpeg)

![](_page_44_Picture_0.jpeg)

#### Deklaracja wnioskodawcy:

Zgodnie z art. 297 § 1 kodeksu karnego, "Kto, w celu uzyskania dla siebie lub kogo innego, od banku lub jednostki organizacyjnej prowadzącej podobną działalność gospodarczą na podstawie ustawy albo od organu lub instytucji dysponujących środkami publicznymi - kredytu, pożyczki pienieżnej, poreczenia, gwarancji, akredytywy, dotacji, subwencji, potwierdzenia przez bank zobowiązania wynikającego z poreczenia lub z gwarancji lub podobnego świadczenia pieniężnego na określony cel gospodarczy, elektronicznego instrumentu płatniczego lub zamówienia publicznego, przedkłada podrobiony, przerobiony, poświadczający nieprawde albo nierzetelny dokument albo nierzetelne, pisemne oświadczenie dotyczace okoliczności o istotnym znaczeniu dla uzyskania wymienionego wsparcia finansowego, instrumentu płatniczego lub zamówienia, podlega karze pozbawienia wolności od 3 miesięcy do lat 5".

Fundusze

Europejskie

Polska Cyfrowa

1. Oświadczam, że jestem świadomy odpowiedzialności karnej za podanie fałszywych danych lub złożenie fałszywych oświadczeń.

2. Oświadczam, iż w przypadku otrzymania dofinansowania na realizację projektu nie naruszę zasady zakazu podwójnego finansowania, oznaczającej niedozwolone zrefundowanie całkowite lub częściowe danego wydatku dwa razy ze środków publicznych (wspólnotowych lub krajowych).

3. Oświadczam, że projekt jest zgodny z właściwymi przepisami prawa unijnego i krajowego, w szczególności dotyczącymi zamówień publicznych oraz pomocy publicznej.

4. Oświadczam, że nie zalegam w opłacaniu składek na ubezpieczenie społeczne, ubezpieczenie zdrowotne, Fundusz Pracy i Fundusz Gwarantowanych Świadczeń Pracowniczych oraz podatków i innych należności publicznoprawnych.

5. Zobowiązuję się do utrzymania rezultatów i zapewnienia trwałości projektu zgodnie z art. 71 Rozporządzenia Parlamentu Europejskiego i Rady (UE) nr 1303/2013 z dnia 17 grudnia 2013 r.

6. Oświadczam, że nie podlegam, a także że partnerzy (jeśli dotyczy) nie podlegają wykluczeniu z ubiegania się o dofinansowanie na podstawie:

- art. 207 ust. 4 ustawy z dnia 27 sierpnia 2009 r. o finansach publicznych (t. j. Dz. U. 2013 r. poz. 885 z późn. zm.),

- art. 12 ust. 1 pkt 1 ustawy z dnia 15 czerwca 2012 r. o skutkach powierzania wykonywania pracy cudzoziemcom przebywającym wbrew przepisom na terytorium Rzeczypospolitej Polskiej (Dz. U. poz. 769),

- art. 9 ust. 1 pkt 2a ustawy z dnia 28 października 2002 r. o odpowiedzialności podmiotów zbiorowych za czyny zabronione pod groźbą kary (t.j. Dz. U. 2012 r. poz. 768 z późn. zm.).

7. Oświadczam, że projekt nie został zakończony w rozumieniu art. 65 ust. 6 Rozporzadzenia Parlamentu Europejskiego i Rady (UE) nr 1303/2013 z dnia 17 grudnia 2013 r.

8. Oświadczam, że

- $\qquad \qquad \Box$ realizacja projektu nie rozpoczeła się przed dniem złożenia wniosku o dofinansowanie.
- realizują<mark>. Należy zaznaczyć dokładnie jedną możliwość. Nasowanie do Instytucji Organizującej Konkurs, przestrzegałem obowiązujących przepisów prawa dotyczących danej operacji (art. 125 ust. 3 lit. e</mark>  $(15)$ Rozporzadzenia Parlamentu Europeiskiego i Rady (UE) nr 1303/2013 z dnia 17 grudnia 2013 r.).

9. Oświadczam, że projekt nie obejmuje przedsięwzieć będących częścią operacji, które zostały objęte lub powinny były zostać objęte procedura odzyskiwania zgodnie z art. 71 Rozporządzenia Parlamentu Europejskiego i Rady (UE) nr 1303/2013 z dnia 17 grudnia 2013 r. w następstwie przeniesienia działalności produkcyjnej poza obszar objęty programem.

10. Oświadczam, iż realizowany przeze mnie projekt jest/bedzie zgodny z planami zagospodarowania przestrzennego (dotyczy sytuacji, gdy Wnioskodawca oczekuje na wydanie decyzji).

11. Oświadczam, iż realizowany przeze mnie projekt jest zgodny z decyzją ustalającą warunki zabudowy dla planowanego projektu (w przypadku braku planu zagospodarowania przestrzennego).

12. Oświadczam, że projekt:

- nie uwzglednia przedsiewzieć mogacych znaczaco oddziaływać na środowisko, dla których, zgodnie z rozporzadzeniem Rady Ministrów z dnia 9 listopada 2010 r. sprawie określenia rodzajów przedsięwzięć mogących znacząco oddziaływać na środowisko (Dz. U. Nr 213, poz. 1397) wymagane jest lub może być wymagane sporządzenie raportu o oddziaływaniu na środowisko ani przedsięwzięć mogących znacząco oddziaływać na wyznaczony lub potencjalny obszar Natura 2000;
- wyzględnia przedsiewziecia mogace znaczaco oddziaływać na środowisko, dla których, zgodnie z rozporzadzeniem Rady Ministrów z dnia 9 listopada 2010 r. w sprawie określenia rodzajów przedsięwzięć mogących znacząco oddziaływać na środowisko (Dz. U. Nr 213, poz. 1397.), wymagane jest sporządzenie raportu o oddziaływaniu na środowisko;
- uvzględnia przedsięwzięcia mogące znacząco oddziaływać na środowisko, dla których, zgodnie z rozporządzeniem Rady Ministrów z dnia 9 listopada 2010 r. w sprawie określenia rodzajów przedsiewzieć mogacych znaczaco oddziaływać na środowisko (Dz. U. Nr 213, poz. 1397) sporządzenie raportu o oddziaływaniu na środowisko może być wymagane;
- $\circledcirc$ uwzględnia przedsięwzięcia mogące znacząco oddziaływać na obszar Natura 2000;
- $\left(\frac{1}{2},\frac{1}{2}\right)$ uwzględnia przedsięwzięcia mogące znacząco oddziaływać na potencjalny obszar Natura 2000. Dokumentację środowiskową potwierdzającą deklarowane we wniosku oddziaływanie przedsięwzięcia na środowisko należy przedłożyć przed podpisaniem umowy o dofinansowanie.

13. Wyrażam zgodę na udzielanie informacji na potrzeby ewaluacji przeprowadzanych przez Instytucję Zarządzającą, Instytucję Pośredniczącą lub inną uprawnioną instytucję lub jednostkę organizacyjną.

14. Wyrażam zgodę na udostępnienie niniejszego wniosku o dofinansowanie podmiotom dokonującym ewaluacji, z zastrzeżeniem ochrony informacji w nim zawartych.

15. Oświadczam, iż Partnerzy zostali wybrani zgodnie z przepisami prawa.

16. Oświadczam, że zapewnie środki finansowe na utrzymanie efektów projektu w okresie trwałości.

CENTRUM

CYFROWA

PROJEKTÓW

Unia Europejska

Rozwoju Regionalnego

Europejski Fundusz

![](_page_46_Picture_0.jpeg)

# **KWALIFIKOWALNOŚĆ WYDATKÓW**

# **w ramach II osi priorytetowej "E-administracja i otwarty rząd" Programu Operacyjnego Polska Cyfrowa**

**Działanie 2.2 "Cyfryzacja procesów back-office w administracji rządowej"**

![](_page_47_Picture_0.jpeg)

• **Wytyczne horyzontalne –** *Wytyczne w zakresie kwalifikowalności wydatków w ramach Europejskiego Funduszu Rozwoju Regionalnego, Europejskiego Funduszu Społecznego oraz Funduszu Spójności na lata 2014-2020 z dnia 19 lipca 2017 r.*

• *Katalog wydatków kwalifikowalnych w projektach realizowanych w ramach II osi priorytetowej Programu Operacyjnego Polska Cyfrowa na lata 2014-2020 z dnia 24 maja 2017 r.* 

![](_page_48_Picture_0.jpeg)

# **Ocena kwalifikowalności wydatku**

• Fakt, że dany projekt kwalifikuje się do dofinansowania w ramach PO nie oznacza, że wszystkie wydatki poniesione podczas jego realizacji będą uznane za kwalifikowalne.

• Ocena kwalifikowalności poniesionego wydatku dokonywana jest przede wszystkim w trakcie realizacji projektu poprzez weryfikację wniosków o płatność oraz w trakcie kontroli projektu.

• Przyjęcie danego projektu do realizacji i podpisanie z beneficjentem umowy o dofinansowanie nie oznacza, że wszystkie wydatki, które beneficjent przedstawi we wniosku o płatność w trakcie realizacji projektu, zostaną poświadczone, zrefundowane lub rozliczone.

![](_page_49_Picture_0.jpeg)

# **Wydatkiem kwalifikowalnym jest wydatek:**

- poniesiony **od 1 stycznia 2014 r. do 31 grudnia 2023 r.,**  chyba że umowa o dofinansowanie stanowi inaczej,
- faktycznie poniesiony w okresie kwalifikowalności wskazanym w umowie o dofinansowanie,

• dokonany w sposób przejrzysty, racjonalny i efektywny, z zachowaniem zasad uzyskiwania najlepszych efektów z danych nakładów,

> • poniesiony w związku z realizacją projektu w ramach PO, zgodnie z umową o dofinansowanie.

![](_page_50_Picture_0.jpeg)

![](_page_50_Figure_1.jpeg)

![](_page_50_Figure_2.jpeg)

CENTRUM<br>PROJEKTÓW<br>POLSKA<br>CYFROWA

Unia Europejska<br>Europejski Fundusz<br>Rozwoju Regionalnego

 $\tilde{t}_{\rm{max}}^{\rm{max}}$ 

![](_page_51_Picture_0.jpeg)

### **OPROGRAMOWANIE**

- wydatki na pokrycie kosztów stworzenia, zakupu, leasingu, dzierżawy i najmu oprogramowania, wydatki na wdrożenie oprogramowania,
- wydatki na rozbudowę i aktualizację istniejącego oprogramowania,
- wydatki na pokrycie kosztów prac instalacyjnych, konfiguracyjnych i optymalizacyjnych,
- wydatki na pokrycie kosztów stworzenia domen (platform) i portali,
- wydatki na pokrycie kosztów przygotowania zawartości portali, w tym wydatki na rozbudowę portali,
- wydatki na budowę lub rozbudowę zabezpieczeń logicznych (firewall, systemy IDS, IPS),
- wydatki na zakup narzędzi warstwy programowej niezbędnych dla zapewnienia bezpieczeństwa przesyłanych informacji oraz identyfikacji (np. elektronicznego poświadczania tożsamości),
- amortyzacja wartości niematerialnych z zachowaniem zasad ogólnych dotyczących amortyzacji danego rodzaju wartości niematerialnych w zakresie i w czasie, w jakim są one wykorzystywane do realizacji projektu.

**Przy zakupie, modernizacji, aktualizacji bądź stworzeniu oprogramowania kwalifikowalne są wydatki zakupu, rozszerzenia i aktualizacji licencji lub przejęcia autorskich praw majątkowych.** 

![](_page_52_Picture_0.jpeg)

### **SPRZĘT INFORMATYCZNY**

- wydatki na zakup i dostawę sprzętu informatycznego,
- wydatki na urządzenia sieciowe i osprzęt sieciowy pozwalający na przyłączenie do szerokopasmowego internetu,
- wydatki na modernizację sprzętu informatycznego w zakresie w jakim jest to niezbędne do realizacji projektu,
- utrzymanie sprzętu w okresie realizacji projektu,
- wydatki na leasing sprzętu informatycznego,
- wydatki na najem sprzętu informatycznego,
- wydatki na dzierżawę sprzętu informatycznego,
- amortyzacja sprzętu informatycznego z zachowaniem zasad ogólnych dotyczących amortyzacji danego rodzaju środków trwałych w zakresie i w czasie, w jakim są one wykorzystywane do realizacji projektu,
- wydatki na zakup narzędzi warstwy sprzętowej niezbędnych dla zapewnienia bezpieczeństwa przesyłanych informacji oraz identyfikacji (np. elektronicznego poświadczania tożsamości).

**Pod pojęciem sprzęt informatyczny należy rozumieć również sprzęt z zakresu teleinformatyki.**

**W działaniu 2.2 POPC wydatki na zakup sprzętu informatycznego oraz uzupełnienie wyposażenia teleinformatycznego nie mogą przekroczyć 30% całkowitych kwalifikowalnych wydatków projektu.**

![](_page_53_Picture_0.jpeg)

### **SPRZĘT DO DIGITALIZACJI**

- wydatki związane z zakupem infrastruktury do pozyskiwania udostępnianych w ramach projektu danych oraz do digitalizacji (skanery, kamery cyfrowe, oświetlenie, zestawy komputerowe, podzespoły komputerowe, kalibratory i spektrofotometry, akcesoria itp.),
- wydatki na modernizację sprzętu do digitalizacji w zakresie w jakim jest to niezbędne do realizacji projektu, pod warunkiem, że sprzęt ten nie został zakupiony przy współfinansowaniu ze środków funduszy unijnych,
- utrzymanie sprzętu w okresie realizacji projektu,
- wydatki na opiekę serwisową posprzedażową (maintenance) sprzętu do digitalizacji,
- wydatki na leasing sprzętu do digitalizacji,
- wydatki na najem sprzętu do digitalizacji,
- wydatki na dzierżawę sprzętu do digitalizacji,
- amortyzacja sprzętu do digitalizacji, z zachowaniem zasad ogólnych dotyczących amortyzacji danego rodzaju środków trwałych w zakresie i w czasie, w jakim są one wykorzystywane do realizacji projektu.

![](_page_54_Figure_0.jpeg)

![](_page_55_Picture_0.jpeg)

### **PRZYGOTOWANIE PROJEKTU**

- dokumentacja techniczna, finansowa o ile jej opracowanie jest niezbędne do przygotowania lub realizacji projektu, z wyjątkiem wypełnienia formularza wniosku o dofinansowanie,
- studium wykonalności,
- dokumentacja przetargowa,
- uzyskanie niezbędnych decyzji administracyjnych na etapie przygotowania projektu czy wniosku o dofinansowanie,
- obsługa instrumentów zabezpieczających realizację umowy o dofinansowanie, określona w umowie o dofinansowanie,
- ocena oddziaływania na środowisko,
- mapy lub szkice sytuujące projekt,
- wydatki poniesione na pokrycie kosztów związanych z innymi wymaganymi przez IZ/IP POPC działaniami koniecznymi do przeprowadzenia na etapie sporządzania wniosku o dofinansowanie (np. związane z publiczną prezentacją projektu).

![](_page_56_Picture_0.jpeg)

### **USŁUGI INFORMATYCZNE**

- wydatki na opiekę serwisową posprzedażową (maintenance) oprogramowania,
- wydatki na opiekę serwisową posprzedażową (maintenance) sprzętu informatycznego (konserwacja),
- wydatki na obsługę i serwis wynajmowanego w ramach projektu sprzętu informatycznego,
- wydatki na pokrycie kosztów utrzymania domen (platform) i portali,
- wydatki na pokrycie kosztów usług: zapewnienia dostępu do sieci Internet, hostingu, kolokacji i innych,
- zakup usług przetwarzania w chmurze obliczeniowej typu IaaS, SaaS, PaaS,
- digitalizacja rejestrów i poprawa jakości danych, w tym czyszczenie danych oraz digitalizacja danych dostępnych w innych formach niż forma cyfrowa,
- wydatki na usługi audytu zewnętrznego w zakresie sprzętu lub oprogramowania oraz audyty dostępności treści pod katem zgodności z WCAG 2.0.

![](_page_57_Picture_0.jpeg)

#### **USŁUGI WSPOMAGAJĄCE REALIZACJĘ PROJEKTU**

- usługi doradcze w trakcie realizacji projektu, w tym zapewnienie wsparcia technicznego,
- ekspertyzy prawne, badania i analizy techniczne, finansowe, ekonomiczne oraz w zakresie wdrażania krajowych i międzynarodowych standardów,
- usługi prawne,
- usługi zarządcze,
- tłumaczenia,
- usługi księgowe,
- usługi audytu zewnętrznego,
- zakup ogłoszeń prasowych (nie dotyczących promocji),
- usługi drukarskie i usługi kopiowania dokumentów.

![](_page_58_Picture_0.jpeg)

**W przypadku, gdy dana usługa nie jest bezpośrednio związana z głównymi celami i produktami projektu wydatek powinien zostać wykazany w ramach kategorii** *Wydatki poniesione na pokrycie kosztów pośrednich* **np. ogłoszenia w prasie dotyczące wyboru wykonawców, ekspertyzy i usługi prawne z zakresu pzp, usługi kopiowania dokumentów na potrzeby kontroli czy usługi doradcze z zakresu zarządzania projektem itp.**

![](_page_59_Picture_0.jpeg)

### **Dodatkowe wydatki kwalifikowalne w ramach działania 2.2 POPC**

• W uzupełnieniu do podkategorii *usługi wspomagające realizację projektu:*

Wydatki na pokrycie kosztów ekspertyz, badań, analiz technicznych i analiz finansowych, ekonomicznych, zarządczych oraz specjalistycznych (np. utworzenie standardu wyceny usług IT w zakresie wytwarzania i utrzymania rozwiązań e-administracji).

![](_page_60_Picture_0.jpeg)

![](_page_60_Picture_1.jpeg)

![](_page_60_Picture_2.jpeg)

Unia Europejska Europejski Fundusz<br>Rozwoju Regionalnego

![](_page_60_Picture_4.jpeg)

# **KATEGORIA**

**Pozostałe wydatki związane z digitalizacją zasobów**

# **KATEGORIA**

**Wynagrodzenia pracowników wykonujących merytoryczne zadania bezpośrednio związane z głównymi celami i produktami projektu**

**UWAGA! W ramach tej kategorii uwzględnia się także koszty wynagrodzeń koordynatora/kierownika projektu oraz koordynatorów/kierowników zespołów wraz z ich asystentami.** 

![](_page_61_Picture_0.jpeg)

![](_page_61_Figure_1.jpeg)

![](_page_62_Picture_0.jpeg)

### **ROBOTY BUDOWLANE**

- wydatki na pokrycie kosztów robót budowlanych mających na celu budowę obiektów lub adaptację pomieszczeń na potrzeby funkcjonowania systemów teleinformatycznych wspieranych w ramach projektu (wraz z kosztami związanymi z wykonaniem odpowiedniej dokumentacji projektowej i technicznej, pracami instalacyjnymi, niezbędnymi materiałami i wyposażeniem oraz kosztami nadzoru technicznego),
- wydatki na pokrycie kosztów dostosowania terenów i obiektów w ramach realizowanego projektu, obejmujące koszt zagospodarowania terenu, koszt budowy, przebudowy i modernizacji przyłączy, niezbędnej infrastruktury technicznej, obejmującej infrastrukturę wodną, kanalizacyjną, energetyczną, gazową, telekomunikacyjną, sieci specjalistyczne,
- wydatki na budowę lub rozbudowę w istniejących ośrodkach przetwarzania danych systemów zabezpieczeń fizycznych (kontrola dostępu, klimatyzacja, systemy przeciwpożarowe).

![](_page_63_Picture_0.jpeg)

## **SZKOLENIA**

- szkolenia, seminaria i warsztaty dla pracowników instytucji korzystających z produktów projektu, w tym e-learning,
- szkolenia dla osób zaangażowanych we wdrażanie projektu.

## **CROSS-FINANCING**

Za kwalifikowalne uznaje się, zgodnie z zasadą cross-financingu, następujące wydatki ponoszone

na szkolenia, warsztaty, seminaria oraz e-learning:

- wynajem sali wraz z niezbędnym do przeprowadzenia szkolenia sprzętem multimedialnym,
- catering,
- dojazd uczestników i trenera,
- noclegi (w wysokości stawek zgodnych z regulacjami wewnętrznymi beneficjenta),
- wynagrodzenie trenera,
- pokrycie kosztów zakupu lub przygotowania materiałów szkoleniowych, podręczników i certyfikatów,
- pokrycie kosztów stworzenia materiałów do e-learningu.

![](_page_64_Picture_0.jpeg)

# **Wartość wydatków planowanych we wniosku o dofinansowanie projektu w ramach** *cross-financingu* **co do zasady nie może stanowić więcej niż 10% wszystkich wydatków kwalifikowalnych projektu**.

**W przypadku przekroczenia ustalonego dla danego projektu limitu wydatków ponoszonych w ramach** *cross-financingu***, wydatki przekraczające limit uznaje się za niekwalifikowalne na etapie końcowego rozliczenia projektu.**

![](_page_65_Picture_0.jpeg)

**Dodatkowe wydatki kwalifikowalne w ramach działania 2.2 POPC**

• W uzupełnieniu do kategorii *szkolenia:*

 $\checkmark$ zakup usługi organizacji oraz prowadzenia takich form edukacyjnych jak:

- dedykowane studia podyplomowe,
- szkolenia/kursy tematyczne,
- seminaria i warsztaty istotne z punktu widzenia poprawy cyfrowej efektywności urzędów,

 $\checkmark$  wydatki poniesione w związku z przygotowaniem materiałów szkoleniowych oraz treści kursów e-learningowych (podnoszenie kompetencji kadry IT, pracowników).

#### **UWAGA!**

**Realizacja działań szkoleniowych i edukacyjnych będzie możliwa pod warunkiem, że Wnioskodawca wykaże, że są one niezbędne dla efektywnego wdrożenia lub eksploatacji działań inwestycyjnych wspartych w ramach działania 2.2.** 

![](_page_66_Picture_0.jpeg)

### **INFORMACJA I PROMOCJA**

- wydatki poniesione na tablice informacyjne i pamiątkowe,
- wydatki związane ze stworzeniem i prowadzeniem strony internetowej projektu, profili na portalach społecznościowych, blogów i innych form wykorzystujących komunikację internetową,
- wydatki poniesione w związku z organizacją konferencji promujących projekt,
- wydatki poniesione w związku z realizacją działań informacyjno-promocyjnych, w tym m.in. kampanii, promocji w mediach elektronicznych i tradycyjnych,
- wydatki poniesione w związku z organizowaniem spotkań informacyjnych i wydarzeń promocyjnych (w tym wynajem sali, catering),
- wydatki poniesione na podstawowe materiały informacyjne i promocyjne.

![](_page_67_Picture_0.jpeg)

# **Wydatki na** *Informację i promocję* **nie mogą przekraczać 3% wydatków kwalifikowalnych projektu.**

**Produkcja i dystrybucja przedmiotów promocyjnych typu tzw. ,,gadżety" nie jest rekomendowanym narzędziem promocji funduszy europejskich.** 

**Wydatki na cele reprezentacyjne, których nie można jednocześnie uznać za związane z promocją funduszy polityki spójności, są niedozwolone.** 

**Przedmiotów o charakterze upominkowym nie można stosować przy promocji funduszy europejskich.**

![](_page_68_Picture_0.jpeg)

### **WYDATKI PONIESIONE NA POKRYCIE KOSZTÓW POŚREDNICH**

- wydatki związane z zaangażowaniem osób wykonujących czynności niezwiązane bezpośrednio z głównymi celami i produktami projektu. Można do nich zaliczyć wydatki poniesione na pokrycie:
	- $\triangleright$  kosztów wynagrodzeń personelu zarządzającego jednostki,
	- kosztów wynagrodzeń innych osób zaliczających się do personelu wsparcia, czyli osób zaangażowanych w obsługę techniczną projektu, w tym obsługę kadrową, administracyjną, sekretariat i kancelarię, księgowość, obsługę w zakresie promocji, zamówień, prawnym i realizujące także inne działania niezwiązane z wdrażaniem konkretnych zadań wskazanych we wniosku o dofinansowanie projektu,
- wydatki na pokrycie kosztów usług wspomagających realizację i zarządzanie projektem, niezwiązanych bezpośrednio z głównymi celami i produktami projektu, w zakresie usług prawnych, zarządczych, tłumaczeń, usług księgowych, drukarskich i kopiowania dokumentów lub zakupu ogłoszeń prasowych niedotyczących promocji projektu.

![](_page_69_Picture_0.jpeg)

# **Wydatki na pokrycie kosztów pośrednich kwalifikowalne są w wysokości nie przekraczającej 10% całkowitych wydatków kwalifikowalnych projektu.**

**Wnioskodawca z chwilą składania wniosku podejmuje decyzję o sposobie rozliczania kosztów pośrednich, tj. na podstawie faktycznie poniesionych wydatków albo według stawki ryczałtowej.** 

**Nie ma możliwości późniejszej zmiany wybranej metody rozliczania.** 

**W przypadku zmiany wysokości kosztów kwalifikowanych w projekcie należy ponownie przeliczyć limit określony dla kosztów pośrednich**.

![](_page_70_Picture_0.jpeg)

## **WKŁAD NIEPIENIĘŻNY**

Wkład niepieniężny wniesiony do projektu przez beneficjenta w postaci gruntów, urządzeń, materiałów lub surowców nabytych przed rozpoczęciem realizacji projektu i wniesionych do projektu, oraz nieodpłatnej pracy wolontariuszy.

Wkład niepieniężny stanowiący część lub całość wkładu własnego, wniesiony na rzecz projektu może stanowić wydatek kwalifikowalny w ramach POPC.

Sytuacja, w której beneficjent jako wkład własny wnosi do projektu wkład niepieniężny, który w ciągu 7 poprzednich lat (dla nieruchomości 10 lat) był współfinansowany ze środków unijnych lub dotacji z krajowych środków publicznych, stanowi podwójne finansowanie i jest niedozwolona.

![](_page_71_Picture_0.jpeg)

### **REZERWA NA NIEPRZEWIDZIANE WYDATKI**

Możliwe jest uwzględnienie w budżecie projektu rezerwy na nieprzewidziane wydatki w części inwestycyjnej projektu, pod warunkiem, że **wartość tej rezerwy nie przekracza 10% wydatków kwalifikowalnych kategorii, której dotyczy bez tej rezerwy,** a do proponowanego projektu załączona jest **szczegółowa analiza ryzyka, uzasadniająca utworzenie rezerwy**.

Brak lub niewystarczające uzasadnienie dla utworzenia rezerwy w danej wysokości będzie skutkować niekwalifikowalnością przeznaczonych na nią wydatków.

Rezerwa ta może być wykorzystana na działania wynikające z powyższej analizy ryzyka, a w szczególności na:

- przekroczenia planowanych wartości przetargów,
	- ewentualny wzrost stawki podatku VAT.
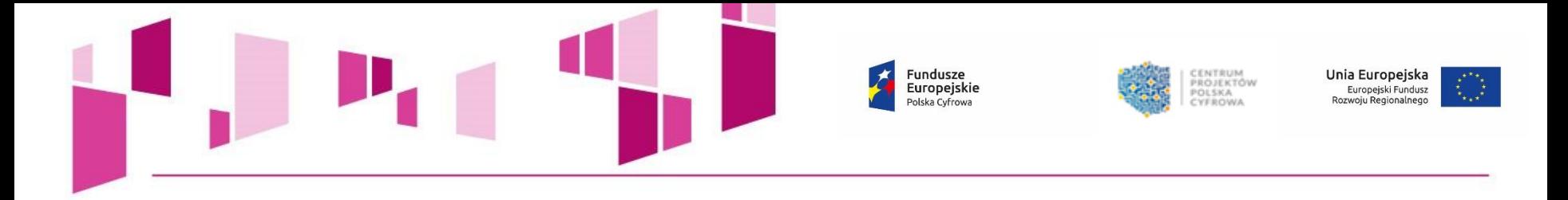

#### **UWAGA!**

Każdy wydatek zaplanowany oraz poniesiony w ramach Rezerwy musi być przyporządkowany do jednej z kategorii:

- 1. środki trwałe i wartości niematerialne i prawne,
- 2. usługi zewnętrzne,
- 3. pozostałe wydatki związane z digitalizacja zasobów,
- 4. roboty budowlane.

Podstawą wyliczenia kwoty Rezerwy są wydatki wykazane w danym zadaniu w jednej z wyżej wskazanych kategorii.

Koszty Rezerwy powinny zostać wykazane w ramach zadania, w którym ujęto wydatki będące podstawą jej wyliczenia.

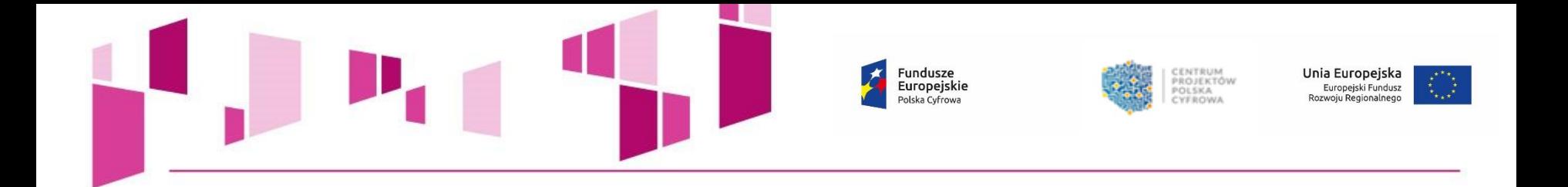

#### **Wykaz wydatków niekwalifikowalnych w ramach II osi priorytetowej POPC**

**Do dofinansowania w ramach II osi priorytetowej POPC nie kwalifikują się:**

- Premie i nagrody wypłacone w związku z zaangażowaniem personelu projektu do zadań realizowanych po upływie 36 miesięcy od daty podpisania umowy o dofinansowanie,
- Wydatki ponoszone na rzeczowe aktywa nie stanowiące środków trwałych w ramach działania 2.2 POPC. Powyższe nie dotyczy wydatków:
	- ponoszonych w ramach kategorii *informacja i promocja* oraz *szkolenia,*
	- ponoszonych na zakup sprzętu informatycznego bez względu na sposób ujęcia go w księgach rachunkowych.

### **UWAGA!!! – Dodatkowo w przypadku działania 2.2 POPC niekwalifikowalne są także wydatki poniesione w związku z zakupem nieruchomości/gruntu.**

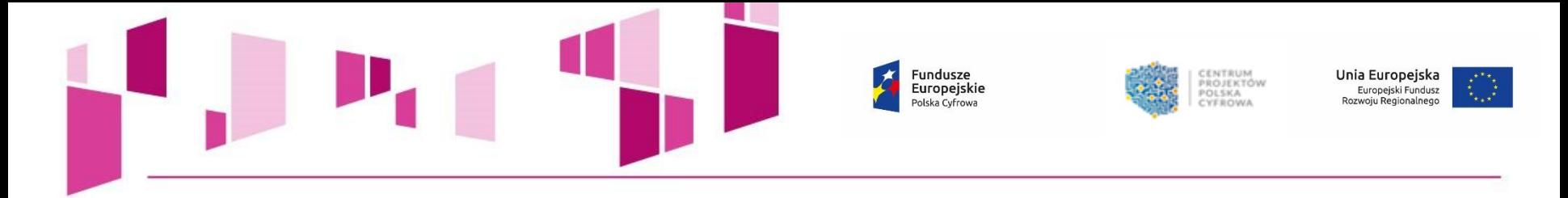

#### **UWAGA!**

#### **Zgodnie z definicją kryterium merytorycznego II stopnia nr 2** *Efektywność kosztowa projektu***:**

W przypadku, gdy w trakcie oceny spełnienia tego kryterium wydatki, które w ocenie eksperta oceniającego wniosek **nie wpisują się w katalog wydatków kwalifikowalnych nie przekroczą 3 proc.** wydatków pierwotnie wskazanych przez Wnioskodawcę jako kwalifikowalne, projekt uzyska pozytywną ocenę, przy czym **umowa o dofinansowanie będzie mogła być podpisana pod warunkiem dostosowania się Wnioskodawcy do rekomendacji instytucji organizującej konkurs dotyczącej usunięcia określonych wydatków z wydatków kwalifikowanych**.

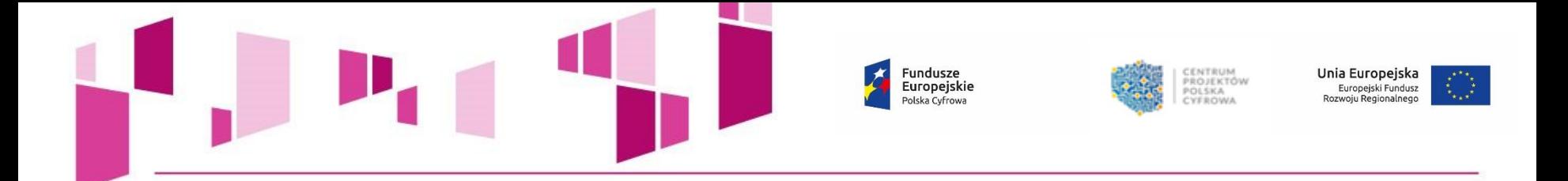

W przypadku, gdy w trakcie oceny tego kryterium **wydatki uznane za niekwalifikowalne nie przekroczą 20% wydatków** pierwotnie wskazanych przez Wnioskodawcę jako kwalifikowalne, projekt może uzyskać pozytywną ocenę, przy czym **umowa o dofinansowanie będzie mogła być podpisana pod warunkiem dostosowania się Wnioskodawcy do rekomendacji instytucji organizującej konkurs dotyczącej usunięcia określonych wydatków z wydatków kwalifikowanych**.

**W przypadku, gdy wydatki uznane w trakcie oceny tego kryterium za niekwalifikowalne (tj. wydatki niecelowe, zawyżone, pozbawione uzasadnienia lub z nieadekwatnym uzasadnieniem) przekroczą 20% wydatków pierwotnie wskazanych jako kwalifikowalne, projekt uzyska negatywną ocenę.**

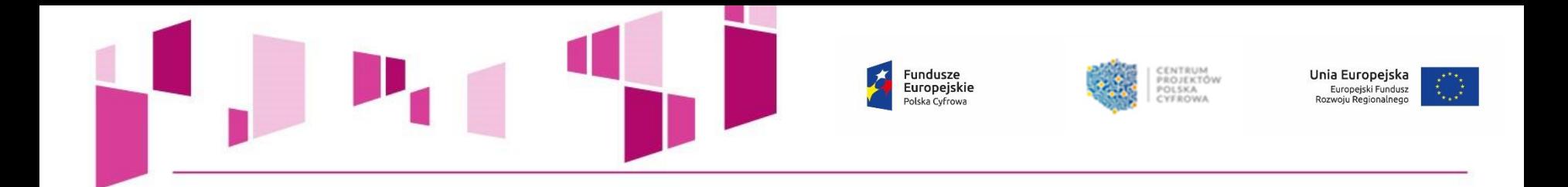

## **Pytania dotyczące aplikowania o dofinansowanie w ramach działania 2.2 POPC prosimy przesyłać na adres e-mail:**

**[konkurs2.2-pytania@cppc.gov.pl](mailto:konkurs2.2-pytania@cppc.gov.pl)**

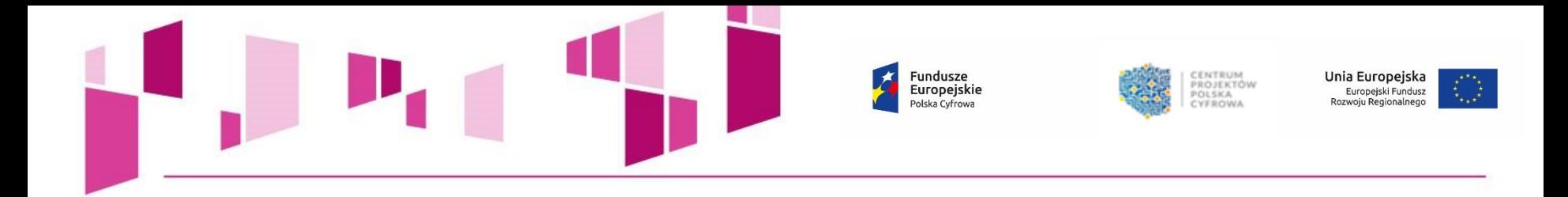

# *Dziękujemy za uwagę!*